# МИНИСТЕРСТВО НАУКИ И ВЫСШЕГО ОБРАЗОВАНИЯ РОССИЙСКОЙ ФЕДЕРАЦИИ федеральное государственное бюджетное образовательное учреждение высшего профессионального образования КРАСНОЯРСКИЙ ГОСУДАРСТВЕННЫЙ ПЕДАГОГИЧЕСКИЙ УНИВЕРСИТЕТ им. В.П. АСТАФЬЕВА (КГПУ им. В.П. Астафьева)

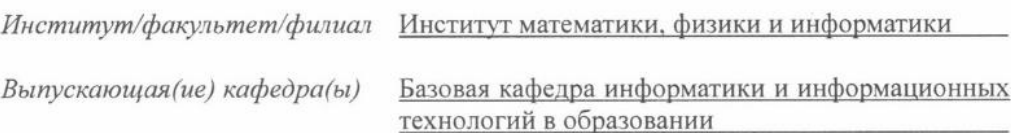

# Исаева Виктория Владимировна

### ВЫПУСКНАЯ КВАЛИФИКАЦИОННАЯ РАБОТА

#### ИНТЕРАКТИВНАЯ СРЕДА КАК СРЕДСТВО Тема ИНДИВИДУАЛИЗАЦИИ УЧЕБНОЙ ДЕЯТЕЛЬНОСТИ **ОБУЧАЮЩИХСЯ СТАРШЕЙ ШКОЛЫ**

44.03.05 Педагогическое образование Направление подготовки

Профиль

«Математика и информатика»

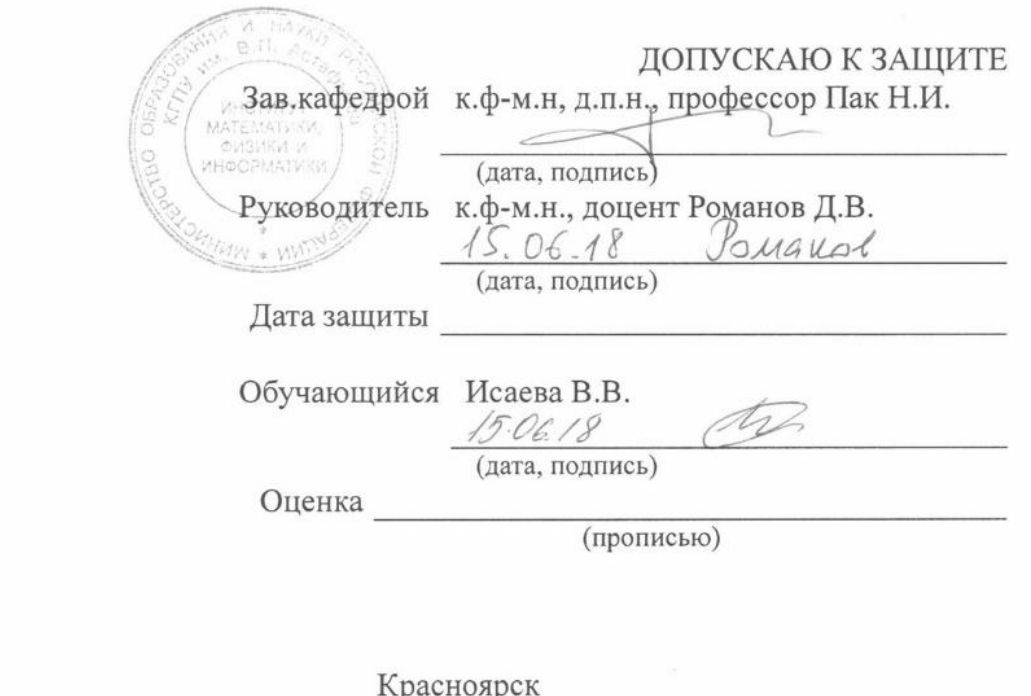

# **Оглавление**

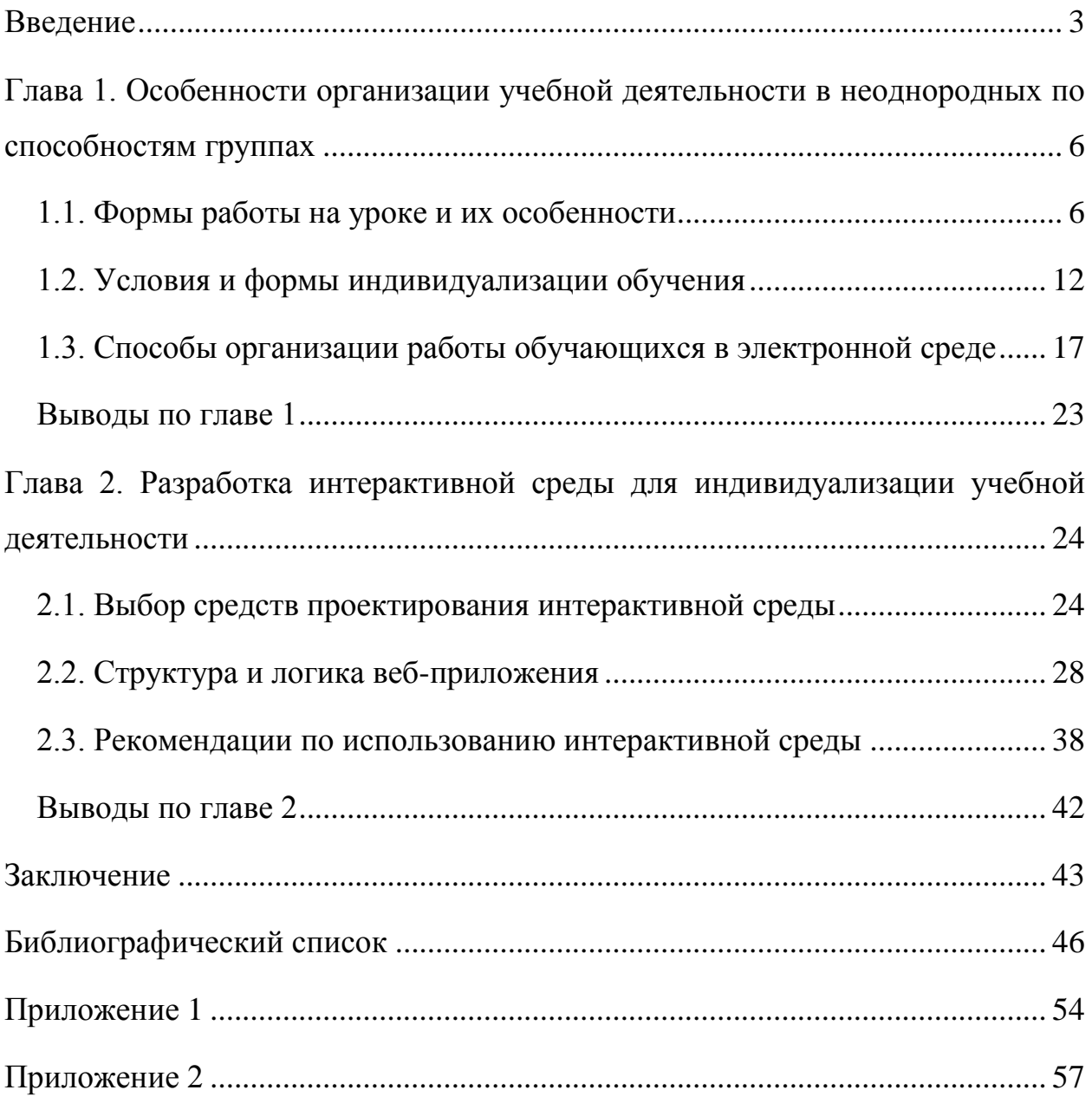

#### <span id="page-2-0"></span>Введение

Система образования сейчас устроена таким образом, что основная форма обучения – урок в классах с наполняемостью 20-30 человек, причем в каждом классе есть обучающиеся с уровнем ниже среднего, средним и выше среднего [46]. Организовать познавательную деятельность так, чтоб каждый из этих обучающихся работал в оптимальном режиме и реализовывал свой потенциал в полной мере очень сложно. Эта проблема далеко не нова, предпринималось много попыток ее решения. Например, в 1920-30ых годах Карлтон Уошберн (виннетка-план), Хелен Паркхерс (дальтон-план) и Петер Петерсон (йена-план) пытались добиться максимальной продуктивности в обучении с помощью реорганизации классно-урочной системы и введения высокой доли индивидуальной работы [55], [77], [32], [33, с. 112-113]. По разным причинам - сложность организации, неподготовленность учителей, оценивания  $\mathbf{M}$ неспособность обучающихся расплывчатые системы адаптироваться к изменившимся требованиям - эти подходы не получили широкого распространения. В 1954 году Беррес Скиннер разработал метод обучения. получивший название «программированное обучение». Предполагалось, что обучающийся самостоятельно осваивает материал, поделенный на микроэтапы, а затем воспроизводит его; источником знаний при этом мог выступать не только учитель, но также учебник или ЭВМ. У этого метода было много преимуществ - развитие самостоятельности обучающихся, возможность осуществления корректировки образовательного процесса, но также был и существенный недостаток - отсутствие развития творческого начала обучающихся [37].

В настоящее время также существуют образовательные стандарты, которые требуют достижения не только предметных, но кроме того метапредметных и личностных результатов, и рекомендуют применение системно-деятельностного подхода, дающего обучающимся возможность быть субъектом, а не объектом обучения [70], [71].

Наконец, условия информационного изобилия и сильной конкуренции за внимание обучающегося накладывают новые требования к организации обучения, потому что многие варианты выбора, сделанного учителем в ходе учебного процесса, с точки зрения обучающегося выглядят неоптимально, работа или материал не так привлекательны или привычны, будущие области применения предлагаемых техник кажутся сомнительными и так далее. Информатизация рабочей среды позволит направлять прогресс обучающегося, меняя контекст, в котором он работает, автоматически пряча решения, принятые учителем, и делегируя ряд оставшихся решений обучающемуся явно, добавляя персональную ответственность за свой выбор.

**Противоречия:** в больших группах обучающиеся с уровнем выше и ниже среднего работают неоптимально, в то время как желательно построить работу так, чтобы все обучающиеся работали на уровне, ограничиваемом только их способностями и текущим состоянием.

**Проблема:** как организовать образовательный процесс, так чтобы преодолеть непродуктивность обучения в неоднородных по уровню группах?

**Цель:** разработать информационную среду, позволяющую обучающимся осваивать материал, поделенный на микромодули, перемещаясь по индивидуальным траекториям.

**Объект:** разработка интерактивной среды.

**Предмет:** использование интерактивной среды для индивидуализации учебной деятельности обучающихся старшей школы.

**Гипотеза:** если организовать познавательную деятельность с помощью интерактивной среды, которая позволит обучающимся самостоятельно или в малых группах осваивать материал, поделенный на микромодули, то обучающиеся смогут достичь более продуктивных результатов как предметного, так метапредметного и личностного характера.

### **Задачи:**

- 1) выполнить анализ современной точки зрения на мотивацию обучающихся и методологию классно-урочного занятия в литературе последнего десятилетия;
- 2) спроектировать набор индивидуализированных заданий по теме «Обыкновенная дробь» для уточнения технического задания к среде;
- 3) спроектировать тематический план урока, содержащий разветвлённый граф микромодулей, позволяющий как более детально разбирать отдельные вопросы, так и дополнять урок материалом повышенной сложности;
- 4) отобрать средства разработки интерактивной среды;
- 5) разработать веб-приложение, позволяющее представлять учебный материал в виде микромодулей;
- 6) разработать рекомендации по установке и использованию интерактивной среды.

# <span id="page-5-0"></span>**Глава 1. Особенности организации учебной деятельности в неоднородных по способностям группах**

#### **1.1. Формы работы на уроке и их особенности**

<span id="page-5-1"></span>Профессия «учитель» существует с дальнейших времен – у людей всегда была потребность передавать знания дальнейшим поколениям и воспитывать преемников [27]. Как и в любой другой деятельности, в педагогике неоднократно предпринимались попытки усовершенствования процесса обучения [28], появлялись новые подходы и методики [64], [75]. Одним из наиболее успешных и закрепившихся изобретений оказалась классно-урочная система обучения, которую ввел в XVII веке Я.А. Коменский [64]. В настоящий момент в России эта система является основной формой организации учебной деятельности [46].

Одним из многих преимуществ классно-урочной системы является вариативность деятельности, которую можно осуществлять на уроке [64]. Успешность проведения урока во многом зависит от грамотного выбора и использования форм деятельности. Рассмотрим основные формы организации деятельности на уроке – фронтальную, индивидуальную и групповую [42], [59].

Фронтальной формой организации учебной деятельности обучающихся называется такой вид деятельности, когда все обучающиеся одновременно выполняют одинаковую, общую для всех работу, всем классом обсуждают, сравнивают и обобщают ее результаты. Фронтальная форма является одной из самых противоречивых форм организации учебной деятельности – она незаменима как инструмент работы со всеми обучающимися класса, но в то же время обладает существенными недостатками [63].

Коллективная работа над общим заданием, при которой каждый обучающийся вносит свой вклад в достижение цели, способствует сплочению класса и укреплению межличностных связей между обучающимися [59]. Также происходит развитие отношений между учителем и обучающимися –

учитель ведет работу со всем классом одновременно, общается с обучающимися непосредственно в ходе своего рассказа, объяснения, показа, вовлечения школьников в обсуждение рассматриваемых вопросов. Диалогичность такой формы обучения способствует укреплению атмосферы доверия и взаимопонимания между педагогом и классом [63]. Еще одно следствие диалогичности фронтальной работы – это то, что она является мощным инструментом развития коммуникативных УУД: во время фронтальной работы обучающиеся высказывают и подкрепляют аргументами свою позицию, анализируют мнения других, оспаривают их. Учитель, направляя ход работы, может воздействовать на весь класс одновременно, не теряя при этом возможности обратиться к конкретному обучающемуся. Благодаря всем этим особенностям, фронтальная работа является незаменимым элементом урока [63].

Рассмотрим недостатки фронтальной формы организации деятельности. Все рассмотренные выше преимущества будут достигаться только при грамотной организации проведения фронтальной работы – от учителя требуется умение найти посильную работу мысли для всех обучающихся, заранее проектировать, а затем и создавать учебные ситуации, отвечающие задачам урока; умение и терпение выслушать всех желающих высказаться, тактично поддержать и в то же время внести необходимые коррекции в ходе обсуждения [59], [63]. В условиях проведения урока в неоднородных по уровню подготовленности обучающихся классах и ограничения по времени такая задача становится практически невыполнимой. Неоднородность уровня подготовленности обучающихся выявляет еще одну ключевую проблему фронтальной работы – ориентированность на усредненного обучающегося [59]. Совместная деятельность обучающихся всего класса требует единого темпа работы, что приводит к тому, что слабые обучающиеся, которым требуется больше времени на усвоение материала, отстают и теряют нить рассуждений, а сильные обучающиеся наоборот начинают скучать или отвечают за всех, не давая другим возможности высказаться. Отсюда вытекает

еще одна проблема – возникновение ситуации, когда при фронтальной форме организации учебной деятельности работает только определенная группа обучающихся, так называемый «актив», в то время как остальные обучающиеся отвлекаются от урока и бездумно сидят или нарушают дисциплину [53], [63].

Групповая форма организации учебной деятельности обучающихся подразумевает разделение класса на группы, каждая из которых получает определенное задание (одинаковое для всех или отдельное для каждой группы). Обучающиеся, состоящие в одной группе, работают над заданием сообща под руководством лидера группы или учителя; при этом задания должны быть составлены таким образом, чтобы можно было оценить вклад каждого члена группы. Величина и состав групп различны от урока к уроку и определяются целью и характером запланированной деятельности [63].

Групповая работа способствует взаимообучению обучающихся, что обусловлено наличием в одной группе обучающихся разного уровня теоретической и практической подготовки [36]. Обучающиеся, испытывающие затруднения в выполнении заданий, могут обратиться за помощью не только к учителю, как они сделали бы при осуществлении индивидуальной работы, но и к товарищам по группе. При этом обучающиеся, оказывающие помощь, актуализируют и систематизируют свои знания [63].

Анализируя групповую работу с позиции соответствия требованиям современных образовательных стандартов [70], [71] и требований к результатам обучения, можно отметить, что эта форма организации деятельности является одной из наиболее продуктивных для развития коммуникативных и регулятивных УУД обучающихся. Развитие этих видов УУД обусловлено характером групповой работы – для успешного выполнения задания обучающимся необходимо взаимодействовать друг с другом, планировать деятельность группы и каждого ее участника, распределять задания и т.п. [44].

Групповая форма организации учебной деятельности обладает несомненными преимуществами, которые были рассмотрены выше, однако существуют и определенные недостатки использования такой формы:

проблемы  $\circ$ организационные формирование групп, распределение групп классу так, чтоб каждая группа  $\Pi$ <sup>O</sup> могла беспрепятственно работать  $\mathbf{B}$ комфортной атмосфере, обеспечение обучающихся достаточным количеством справочного материала;

 $\circ$ вероятность возникновения ситуации, когда в группе работает только определённый актив обучающихся, а остальные отвлекаются и занимаются посторонними делами или нарушают дисциплину и срывают работу других групп.

учебной Индивидуальная форма организации деятельности групповой ee отличительной чертой противоположна  $\mathcal{L}^{\mathcal{L}}$ является самостоятельная, обособленная от других работа обучающегося. Выделяют два вида индивидуальных форм организации выполнения заданий – индивидуальную и индивидуализированную работу [63].

работа Индивидуальная предполагает, обучающиеся **ЧТО** самостоятельно, без контакта с одноклассниками выполняют общие для всех задания, при этом считается что темп работы у всех обучающихся примерно одинаковый. Учитель может организовать проверку ответов заданий, когда большая часть класса закончит их выполнять (после каждого задания или в конце занятия сразу проверить выполнение всех запланированных заданий). В неоднородных по уровню группах возникает проблема с соблюдением запланированного темпа работы: в зависимости от уровня подготовленности и способностей обучающихся класс часто делится на три группы обучающиеся, работающие в среднем темпе, отстающие и опережающие средний темп [63]. Эта форма работы также чувствительна к различию в уровне обучающихся, как и фронтальная.

Индивидуализированная работа направленна на организацию обучения с учетом способностей и особенностей обучающегося. Для осуществления

такой работы предусмотрена разработка дифференцированных заданий – каждый обучающийся получает задания, которые наиболее соответствуют его уровню подготовки и интересам. Например, способные обучающиеся будут получать больше творческих и исследовательских задач, вместо однотипных упражнений, направленных на выполнение действий по алгоритму. Для отстающих обучающихся наоборот может быть составлена система заданий, состоящая из упражнений, подробно рассматривающих даже мельчайшие детали темы. В такую систему заданий целесообразно включать задачи, которые должны быть выполнены по данному образцу или шаблону [63].

Другой аспект индивидуализированной работы – это проявление контроля учителя за деятельностью обучающихся. Помимо осуществления наблюдения за ходом и результатами выполнения задания, учитель оказывает обучающимся консультативную помощь. Повышенный контроль осуществляется за слабыми обучающимися – учитель следит, чтобы обучающиеся использовали правильные приемы решения, в случае необходимости дает советы и задает направляющие вопросы. Если возникает ситуация, когда многие обучающиеся испытывают затруднения, учитель может принять решение прервать индивидуальную деятельность и перейти к фронтальной форме работы.

Согласно В.Э. Мильману, внутренняя мотивация к обучению является наиболее естественной, ведущей к наилучшим результатам в процессе обучения [57]. Один из факторов, способствующих развитию у обучающихся внутренней мотивации – это создание ситуации успеха на уроке. Ситуация успеха – это целенаправленно создаваемая учителем ситуация, в которой обучающийся достигает запланированный учебный результат, оценивает его как успешный и переживает его как личностно и социально значимое достижение [30]. При индивидуализированной работе обучающийся получает задания, которые составлены с учетом уровня его подготовленности и способностей, поэтому обучающийся способен успешно достичь запланированных результатов и, как следствие, ситуации успеха.

С другой стороны, учитель может давать задания, несколько превышающие уровень обучающегося для организации обучения с помощью зоны ближайшего развития [45]. Зона ближайшего развития – это уровень развития, достигаемый ребенком в процессе его взаимодействия со взрослым, реализуемый развивающейся личностью в ходе совместной деятельности со взрослым, но не проявляющийся в рамках индивидуальной деятельности [48]. Л.С. Выготский описывал процесс обучения с позиций использования зоны ближайшего развития так:

«Мы показываем ребенку, как нужно решить задачу, и смотрим, может ли он, подражая показу, вы полнить решение. Или мы начинаем решать задачу и предоставляем ребенку закончить ее. Или мы предлагаем решать задачи, выходящие за пределы его умственного возраста, в сотрудничестве с другим, более развитым ребенком, или, наконец, мы объясняем ребенку принципы решения задачи, ставим наводящие вопросы, расчленяем для него задачу на части и т. д. Короче говоря, мы предлагаем ребенку решать в том или ином виде сотрудничества задачи, выходящие за пределы его умственного возраста» [38, с 264.].

Получается, что, оказывая консультативную помощь, наводя обучающегося на решение задачи с помощью вопросов и примеров, учитель расширяет зону ближайшего развития обучающегося.

Таким образом, применение индивидуализированной работы для организации образовательного процесса в неоднородных по уровню группах позволяет каждому обучающемуся в силу своих возможностей, способностей и собранности постепенно, но неуклонно углублять и закреплять полученные и получаемые знания, вырабатывать необходимые умения и навыки, приобретать опыт познавательной деятельности, а также формировать у себя потребности в самообразовании [63].

Проанализировав разные формы организации учебной деятельности на уроке, можно заключить, что каждая из них имеет определенные преимущества и недостатки, поэтому при отборе форм работы на уроке стоит

учитывать задачи, которые эти формы должны решить. Однако, стоит отметить, что, только учитывая индивидуальные особенности обучающихся, учитель сможет добиться по-настоящему продуктивного обучения, что приводит к необходимости организации индивидуализации обучения [53].

#### **1.2. Условия и формы индивидуализации обучения**

<span id="page-11-0"></span>Индивидуализация обучения – это такая организация учебного процесса, при которой выбор способов, приёмов, темпа обучения осуществляется сообразно индивидуальным особенностям (различиям) и образовательным потребностям обучающихся [53].

Заметим, что понятия «индивидуализация обучения» и «индивидуализированная работа на уроке» не являются эквивалентными. Индивидуализированное обучение – более широкое понятие и затрагивает не только формы организации учебной деятельности на уроке, но также цель, методы и средства обучения, выбор содержания, способов оценивания, построения индивидуальных программ и маршрутов обучающихся, а также организацию внеучебной деятельности. Индивидуализированная работа является одним из направлений индивидуализированного обучения. Другие направления, по которым может осуществляться индивидуализация обучения – это индивидуальные программы с выбором форм и методов обучения, темпов освоения учебного материала; расширение и углубление программы обучения [62].

Рассмотрим условия, при выполнении которых обучение может считаться индивидуализированным. В. Б. Лебединцев делит такие условия на три группы – процессуальную, содержательную и управленческую [53].

Первая категория условий – процессуальная, включает в себя требования к темпу и формам учебной деятельности, а также к организации взаимодействия обучающихся во время занятий:

o темп прохождения учебного материала должен быть персональным для каждого обучающегося;

o каждый этап освоения учебного материала должен быть завершенным – прежде чем переходить к следующей теме, обучающийся должен полностью освоить предыдущую;

o на учебном занятии должны присутствовать различные формы организации учебной деятельности одновременно;

o состав учебных групп должен быть подвижным, чтоб предотвратить ситуацию, когда одни обучающиеся полностью полагаются на других и перестают выполнять работу самостоятельно;

o обучающиеся должны активно взаимодействовать друг с другом [53].

Следующая категория – содержательные условия – описывает требования к результатам обучения и содержательному наполнению занятий:

o формирование у обучающегося тех метапредметных способов деятельности, которые необходимы ему для качественного освоения предметного материала [39];

o наличие на уроке различных образовательных ситуаций и форм взаимоотношений обучающихся;

o дифференциация дидактического материала по одной и той же теме;

o многообразие маршрутов освоения образовательной области в рамках одного учебного коллектива [53].

Управленческие условия описывают требования к ориентирам, на которые должна быть направлена учебная деятельность, а также требования к учителям:

o обучающиеся должны участвовать в рефлексии своей деятельности и в разработке индивидуальных маршрутов и программ [43];

o определение целей, задач, методов и средств обучения должно проводиться с ориентацией на достигнутый уровень каждого обучающегося и его зону ближайшего развития;

постановка диагностичных дидактических задач через действия  $\circ$ обучающихся, которые можно надежно опознать;

готовность учителя  $\mathbf K$ осуществлению индивидуализации  $\circ$ обучения, понимание того, какие индивидуальные особенности обучающихся необходимо учитывать [53].

Стоит отметить, что при организации индивидуализации обучения у учителя может возникнуть ряд затруднений. Первое и наиболее очевидное это требования к освоению предметов, которые выдвигают образовательные стандарты [65], [70] и календарно-тематическое планирование [62]. Как бы не хотел учитель адаптировать программу под соответствие каждому отдельному обучающемуся, у него есть строгое ограничение - минимум знаний и умений по каждой теме, который должны освоить все обучающиеся в классе. Также, в календарно-тематическом планировании устанавливается последовательность изучения тем курса и, что более важно, рекомендации по количеству часов, отводимых на каждую тему. В связи с этим, не всегда возможно выполнение условия завершенности этапов учебной деятельности - предоставление обучающемуся, испытывающему затруднения, достаточного количества времени для полного и досконального освоения темы может привести к тому, что на часть тем курса просто не хватит часов.

Еще одна проблема организации индивидуализации обучения - это усиление нагрузки на учителя, которому приходится создавать большое количество дидактических и контрольно-измерительных материалов [59]. При дифференциации класса на отдельные группы количество необходимых материалов уже возрастает в несколько раз, а если каждому обучающемуся составлять отдельный комплект заданий на каждый урок, то работа учителя превратится из сложной в невыполнимую, при учете того, что работу он осуществляет в нескольких классах.

Сочетание условий, которые должны выполняться, для того чтобы обучение могло считаться индивидуализированным, трудностей при планировании организации  $\mathbf{M}$ индивидуализированного обучения  $\overline{\mathbf{M}}$ 

современных школьных реалий – классно-урочной системы, преобладания фронтальной формы организации учебной деятельности, приводит к тому, что сейчас можно говорить только об относительной или ограниченной индивидуализации обучения [51], [62]. Чаще всего такую индивидуализацию связывают с индивидуальными особенностями познавательной сферы обучающихся [62].

Проявляться формы ограниченной индивидуализации обучения могут в следующих видах: использование индивидуализированных учебных материалов; оказание индивидуальной педагогической помощь в условиях фронтальных занятий; дифференциация самостоятельной работы и домашних заданий; проведение консультаций для отдельных детей. Также встречается индивидуализация обучения посредством дифференциации различных групп обучающихся или построения процесса обучения, параллельного общеклассному для отдельных обучающихся. В школах, с большим числом параллелей, возможно формирование гомогенных по способностям или интересам классов (одна из вариаций такой индивидуализации – профильная система) [53].

А.А. Ярулов предлагает такой способ организации индивидуализированного обучения, когда дифференцированный подход реализуется не на уровне групп, а на индивидуальном уровне, в результате чего обучающийся сам определяет темп и уровень выполнения заданий по предмету – нормативный (легкий), компетентный (средний) или творческий (сложный). Так обучающиеся будут изучать одну и ту же тему, но в рамках выбранного уровня организации усвоения [78].

Еще одной технологией, направленной на индивидуализацию обучения являются индивидуальные траектории или индивидуальные образовательные маршруты.

Говоря об индивидуальных траекториях, будем пользоваться определением П.В. Сысоева:

Индивидуальная траектория – персональный путь достижения поставленной образовательной цели (или учебной задачи) конкретным обучающимся, соответствующий его способностям, мотивам, интересам и потребностям [68].

Специфическими особенностями индивидуальных траекторий, согласно М.А. Гринько и В.А. Петьков, является то, что:

o индивидуальные траектории проектируются специально для конкретного обучающегося как образовательная программа;

o обучающийся – субъект выбора, разработки и реализации образования, то есть обучающийся принимает непосредственное участие в проектировании своей индивидуальной траектории;

o обеспечивается педагогическая поддержка обучающегося в образовании – учитель оказывает обучающемуся необходимую помощь в ходе продвижения по индивидуальной траектории, при необходимости проводится коррекция составленной для обучающегося образовательной программы;

o разработке индивидуальной траектории обучения предшествует дифференциация, позволяющая определить уровень способностей и подготовленности обучающихся [40].

Индивидуальная траектория обучения строится из дидактических модулей – тематических разделов учебной программы, сопровождаемых рекомендациями по выбору методов и форм освоения учебного материала [52]. При этом в дидактический модуль входят задания, направленные на освоение теории, формирование практических умений по решению задач и другие компоненты, которые могут понадобиться для достижения целей образовательного процесса.

При составлении индивидуальной траектории для конкретного обучающегося учитываются следующие показатели:

1) школьная зрелость;

2) состояние здоровья, особенности развития, темп и режим работы;

3) профиль обучения (если есть);

- 4) склонность к конкретной предметной области;
- 5) уровень подготовленности;
- 6) особенности развития [34].

Так как составление индивидуальной траектории – совместная деятельность учителя и обучающегося, то задача учителя – учесть эти показатели и в соответствии с ними скорректировать желания и предложения обучающегося.

При всей сложности организации и планирования индивидуализированного обучения, нельзя не признать, что это направление развития образовательных технологий наиболее соответствует тенденциям гуманизации и гуманитаризации образования и отвечает требованиям образовательных стандартов.

# <span id="page-16-0"></span>**1.3. Способы организации работы обучающихся в электронной среде**

Идея использовать компьютеры для обучения возникла чуть позже возникновения самих компьютеров – система электронного обучения (англ. e-learning) применяется в образовании с 1960-ых годов [15]. С течением времени развивались технологии как информационной, так и педагогической сфер и в настоящий момент электронное обучение условно можно разделить на две большие категории – электронное обучение в школе и в высшем образовании [4], [15]. Каждая из этих категорий имеет свои особенности – электронное обучение в школе в большинстве своем основывается на использовании программного обеспечения и информационнокоммуникационных технологий с малой долей онлайн-обучения, в то время как электронное обучение в высшем образовании почти полностью состоит из дистанционного обучения [15], [69].

Под электронным обучением будем понимать обучение с помощью информационно-коммуникационных технологий. Рассматривая электронное обучение вне сферы его применения (школа или ВУЗ), можно выделить три основных направления его развития [29]:

1) мобильное обучение (англ. mobile learning) – электронное обучение с помощью мобильных устройств, не ограниченное местоположением или изменением местоположения обучающегося;

2) автономное обучение (англ. offline learning) – обучение с помощью компьютера без подключения к информационно-телекоммуникационной среде;

3) смешанное обучение (англ. blended learning) – сочетание сетевого обучения с очным или автономным обучением [58].

Очевидно, что обучение в школе имеет очную форму [46], поэтому рассмотрим подробно последние два направления – автономное и смешанное обучение.

Автономное обучение основывается на использовании программного обеспечения для организации учебой деятельности. При этом могут быть использованы как специальные обучающие программы, так и универсальные программы, предназначенные для решения широкого круга практических и научных задач, адаптированные к учебному процессу. С.В. Кривоногов и В.А. Петров выделяют следующие программные средства обучения:

Обучающие программы (ОП) – это специфическое учебное пособие, предназначенное для самостоятельной работы обучающихся. Такие программы носят обучающий характер: они содержат пояснения, правила, образцы выполнения заданий, что способствует максимальной активизации обучающихся, индивидуализируя их работу и предоставляя возможность им самим управлять своей познавательной деятельностью. ОП являются лишь частью всей системы обучения, следовательно, должны быть связаны со всем учебным материалом [50].

Электронные учебники – это автоматизированная обучающая система, включающая в себя дидактические, методические и информационносправочные материалы по учебной дисциплине, а также программное обеспечение, которое позволяет комплексно использовать их для самостоятельного получения и контроля знаний [50].

Тестовая система компьютерного контроля - компьютерная среда, позволяющая автоматизировать процесс проверки уровня усвоения знаний обучающихся. Тестовая система должна соответствовать следующим требованиям:

 $\circ$ тестовые вопросы и варианты ответов должны быть четкими и понятными по содержанию;

компьютерный тест должен быть простым в использовании, на  $\circ$ экране желательно иметь минимум управляющих кнопок;

 $\circ$ в тестовую систему должна быть включена оценка степени правильности ответа на каждый заданный вопрос;

тестовых вопросов должно быть столько, чтобы совокупность этих  $\circ$ вопросов охватывала весь материал, который обучающийся должен усвоить;

вопросы должны подаваться в случайном порядке, чтобы  $\circ$ исключить возможность их запоминания;

вопросы не должны начинаться с номера или символа;  $\circ$ 

варианты возможных ответов также должны следовать  $\circ$  $\mathbf{B}$ случайном порядке;

необходимо вести учёт затраченного на ответы времени и  $\circ$ ограничивать его [50].

Использование автономного обучения не новинка в школьной среде например, электронные справочные энциклопедии компании «Кирилл и Мефодий» сопровождают учебный процесс с 1995 года [47]. С точки зрения сопровождения учебного процесса наглядными и интерактивными примерами средства автономного обучения являются полезным инструментом, однако с позиции обеспечения индивидуализации обучения автономного обучения недостаточно.

Одно из самых популярных и актуальных на данный момент направлений электронного обучения - это смешанное обучение [67]. Раскрывая подробно понятие «смешанное обучение», можно определить его как модель, построенную на основе интеграции и взаимного дополнения

технологий традиционного и электронного обучения, предполагающую сокращение аудиторных занятий за счет переноса определенных видов учебной деятельности в электронную среду [35]. Самостоятельная работа обучающихся в электронной среде может занимать 30-80% всего процесса обучения, причем учитель сам определяет необходимую долю такой работы в зависимости от целей и задач учебного процесса, уровня обучающихся и других факторов. Отметим, что в настоящий момент смешанное обучение применяется как правило для организации учебной деятельности в высших учебных заведениях [49], [69].

В зависимости от процентного содержания аудиторных и дистанционных часов выделяют следующие модели смешанного обучения:

- 1) поддерживающая модель;
- 2) замещающая модель;
- 3) модель электронно-образовательного центра.

Поддерживающая модель смешанного обучения, также известная как обучение с ИКТ-поддержкой [67], предполагает дополнение традиционного очного обучения дистанционным компонентом [69]. На практике это может быть реализовано, например, как выполнение обучающимися отдельных групповых или индивидуальных заданий в компьютерной среде или учителем может быть разработана полноценная учебно-динамической программа. Особенность данной модели заключается в том, что при сохранении количества аудиторных часов, увеличивается количество времени, отведенного на самостоятельную работу в электронной среде. При этом учитель получает возможность лучше контролировать процесс обучения каждого обучающегося за счет более совершенного способа организации обратной связи (статистика выполнения обучающимся заданий является неотъемлемой частью дистанционной формы обучения) [69]. Роль учителя в ходе дистанционной работы обучающихся – это консультант-советник, при необходимости направляющий и контролирующий деятельность обучающихся; учитель не является «транслятором» учебной информации.

Замещающая модель предполагает полную интеграцию электроннообразовательных ресурсов в учебный курс, за счет которой происходит изменение формата обучения в целом – занятия делятся на очный и дистанционный компоненты, содержание каждого из которых может варьироваться в диапазоне 30-70% [67]. Соответственно, сокращается количество часов аудиторной работы. Очная форма в данной модели предусматривает введение в учебный курс консультаций с преподавателем по наиболее трудным проблемам, возникающим в ходе изучения нового материала, а также виды деятельности, которые требуют непосредственного контакта обучающихся между собой или с преподавателем (дискуссии, диспуты, практические работы и т.п.) и проведение промежуточного и итогового контроля. Дистанционный компонент содержит информативный модуль (общие сведения о курсе, его цели и задачи, структура, учебнотематический план, расписание занятий, сроки выполнения заданий и т.д.), а также включает самостоятельную работу по поиску и обработке информации в Интернете, выполнение индивидуальных творческих заданий, работу со справочными и информационными материалами и проведение текущего контроля (тестирование) [69].

Модель электронно-образовательного центра предполагает сведение очных занятий к консультациям и перевод основной учебной деятельности на дистанционное обучение [67], [69].

Как было сказано выше, описанные модели применяются преимущественно в ВУЗах, а не в школах. Это обусловлено рядом причин. Первая и основная – это недостаточно развитый уровень внутренней мотивации к обучению, сознательности и самостоятельности обучающихся в школе. Самостоятельная работа в электронной среде требует от обучающихся умения планировать и регулировать свою деятельность, а также осознанно выбирать способы и средства для получения новой информации. Обучающиеся, привыкшие к фронтальной форме работы, такими навыками на должном уровне не обладают и ждут четкого руководства и строгого контроля

со стороны учителя, который, однако, должен выполнять роль консультанта, а не управленца. Кроме того, обучающиеся должны уметь работать и знать правила взаимодействия в онлайн-среде [49]. Если для обучающихся старших классов достаточно будет провести несколько тренировочных уроков под руководством учителя для формирования таких умений, то обучающимся младших классов может потребоваться помощь на каждом занятии.

По указанным причинам в школе смешанное обучение применяется пока только по модели поддерживающего обучения. Основная форма электронного обучения, реализуемая в школе, - это автономное обучение с элементами работы в Интернете. Однако, опыт использования смешанного обучения в школе в Америке [10], позволяет предположить, что со временем эта модель электронного образования адаптируется к школьной среде.

Рассмотрим наиболее популярный способ организации учебной деятельности с использованием электронной среды – виртуальную среду обучения Moodle [72].

Виртуальная среда обучения Moodle – это свободная система управления обучением, ориентированная прежде всего на организацию взаимодействия между учителем и обучающимися, хотя она также подходит и для организации традиционных дистанционных курсов, а также поддержки очного обучения [56]. Используя Moodle, преподаватель может создавать курсы, наполнять их содержимым в виде текстов, вспомогательных файлов, презентаций, опросников и т.п. По результатам выполнения обучающимися заданий, учитель может выставлять оценки и давать комментарии. Таким образом, Moodle предоставляет платформу как для создания учебного материала, так и для обеспечения взаимодействия между участниками учебного процесса [56].

В среде Moodle учебный материал можно представить в виде текстовой информации, рисунков, графиков, анимации, видео и аудио материала, что позволяет подкреплять текстовую информацию наглядными иллюстрациями и формировать целостный образ изучаемого материала. Учитель имеет

возможность делить темы курса на модули, публиковать организационную информацию – расписание занятий, сроки сдачи заданий и т.п., а также добавлять дискуссии или чаты [66].

Индивидуализация обучения достигается за счет большого количества самостоятельной работы, наличие дифференциации учебного материала и заданий зависит от учителя.

## **Выводы по главе 1**

<span id="page-22-0"></span>Индивидуализация обучения необходима для создания стойкой внутренней мотивации к обучению у обучающихся и, как следствие, для обеспечения наибольшей продуктивности учебной деятельности.

Включение индивидуализированного обучения в учебную деятельность – сложный процесс, требующий большого мастерства учителя. Один из способов достижения индивидуализации обучения – разработка индивидуальных учебных траекторий.

Электронное обучение может быть использовано для индивидуализации обучения, однако, для успешного применения его в школе необходимо учитывать возрастные и личностные особенности обучающихся.

<span id="page-23-0"></span>**Глава 2. Разработка интерактивной среды для индивидуализации учебной деятельности**

#### **2.1. Выбор средств разработки интерактивной среды**

<span id="page-23-1"></span>После проведения анализа литературы по смешанному обучению и индивидуализации обучения, мы пришли к выводу, что использование смешанного обучения для организации индивидуальной работы в школе не будет оптимальным вариантом из-за неподготовленности обучающихся к такой работе. Для того, чтобы сформировать у обучающихся навыки, которые помогут в дальнейшем самостоятельно работать в электронной среде, было принято решение разработать интерактивную среду, в которой обучающиеся бы работали непосредственно на очных занятиях.

В ходе разработки среды, были выделены следующие требования к ней:

o возможность разбиения материала темы на смысловые микромодули;

o возможность дифференциации темы по уровням сложности;

o создание индивидуальных маршрутов для отдельных обучающихся или для малых групп;

o простой интерфейс, который будет интуитивно понятен обучающимся;

o возможность контроля продвижения обучающихся по индивидуальным маршрутам в режиме реального времени, ведение отчетности о деятельности обучающихся;

o возможность добавлять интерактивные элементы;

o возможность совместной работы обучающихся в одной или нескольких группах;

o представление структуры урока в виде семантического графа, для обеспечения наглядности структуры проектируемого урока и демонстрации всех маршрутов обучающихся.

Ниже приведен фрагмент графа заданий для индивидуализированного

урока-квеста по теме «Обыкновенная дробь» (рис. 1); подробнее о процедуре создания графов будет рассказано в параграфе 2 настоящей главы.

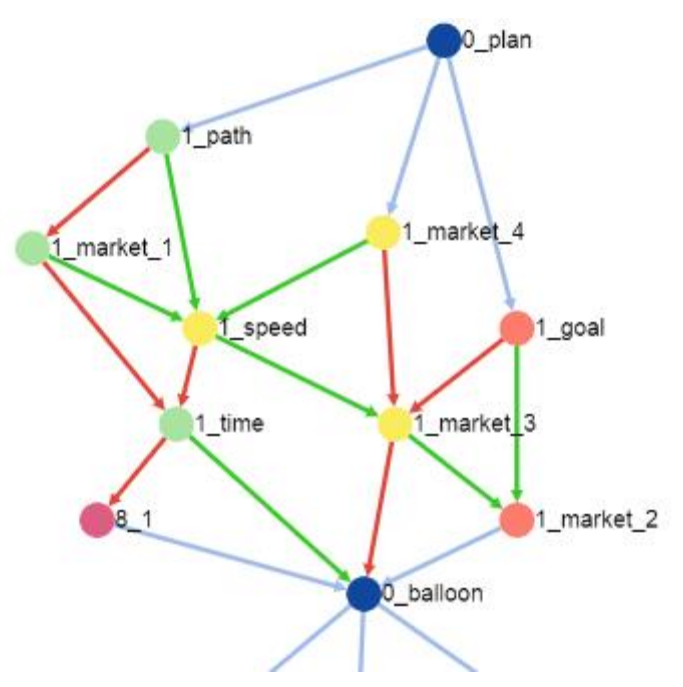

*Рис.1. Фрагмент семантического графа*

В соответствии с этими требованиями был выбран следующий формат – online-среда. Далее следовало выбрать способ реализации среды. Возможные варианты – это использование облачных технологий, разработка сетевого приложения или веб-приложения (web-приложения), использование готового игрового движка.

Дадим определение каждому из этих понятий.

Облачные технологии, - это различные аппаратные, программные средства, методологии и инструменты, которые предоставляются пользователю, как интернет-сервисы, для реализации своих целей, задач, проектов [74]. Работа осуществляется в браузере или специализированном приложении-клиенте предоставляется услуга (SaaS), примером такого приложения может служить Google Drive [9].

Сетевое приложение – приложение, предназначенное для работы в сети (например, в Интернете). Сетевое приложение состоит из двух компонентов, один из которых работает на локальном, а другой - на удаленном компьютере [54].

Веб-приложение — клиент-серверное приложение, в котором клиент взаимодействует с сервером при помощи браузера, а за сервер отвечает — вебсервер. Логика веб-приложения распределена между сервером и клиентом, хранение данных осуществляется, преимущественно, на сервере, обмен информацией происходит по сети [61, с. 24].

Игровой движок - это программный компонент, позволяющий создавать и запускать видеоигры. Движок игры затрагивает все компоненты игры, начиная от рендеринга, физики, звукового оформления, скриптинга, создания искусственного интеллекта и заканчивая сетевыми аспектами [73].

Мы остановились на разработке веб-приложения исходя из следующих соображений:

o если создавать среду на облаке, то возможность ее использования всегда будет зависеть от наличия и качества доступа к сети Интернет;

o в образовательных учреждениях ограничен доступ к некоторым Интернет-ресурсам, в число которых может попадать и облачный сервис;

o разработка своего сетевого приложения или приложения, созданного на базе игрового движка, оказывается неоптимальной в отношении обмена данными – для того, чтобы обучающиеся получали новый материал, а учитель мог следить за действиями обучающихся в режиме реального времени, требуется принять много низкоуровневых технических решений;

o веб-приложение обеспечивает динамический обмен данными, а для его использования не требуется доступ к сети Интернет, благодаря возможности запуска сервера в локальной сети.

Для написания веб-приложения был выбран язык программирования Python 3, так как он обладает понятным и лаконичным синтаксисом, динамической типизацией, поддержкой модульности и большим количеством уже готовых модулей, которые избавляют от необходимости решать многие технические проблемы. Кроме того, этот язык является кроссплатформенным, то есть программа, написанная на нем, не зависит от того, в какой операционной системе она будет запущена [76].

Так как к серверу одновременно будет обращаться группа обучающихся, нужно было выбрать сервер, который сможет одновременно обрабатывать большое количество запросов. Также важно, чтоб обмен сообщениями клиента и сервера проходил в реальном времени - работа обучающихся ограничена по времени и скорость обмена данными играет существенную роль в обеспечении продуктивности обучения. Исходя из этих соображений было принято решение использовать сервер, поддерживающий технологию вебсокет  $\overline{\mathbf{M}}$ неразрывные соединения ДЛЯ обеспечения возможности двустороннего обмена информацией.

Веб-сокеты (Web Sockets) — это передовая технология, которая позволяет создавать интерактивное соединение между клиентом (браузером) и сервером для обмена сообщениями в режиме реального времени [31]. Использование веб-сокетов позволяет отказаться от повторяющихся запросов, которые нужны в HTTP (HyperText Transfer Protocol — протокол передачи гипертекста) – в ответ на запрос пользователя сервер отправляет ответ по мере готовности (рис.2-3).

Учитывая требование выбранный данное  $\overline{M}$ нами язык программирования Python 3, мы остановились на веб-сервере Tornado.

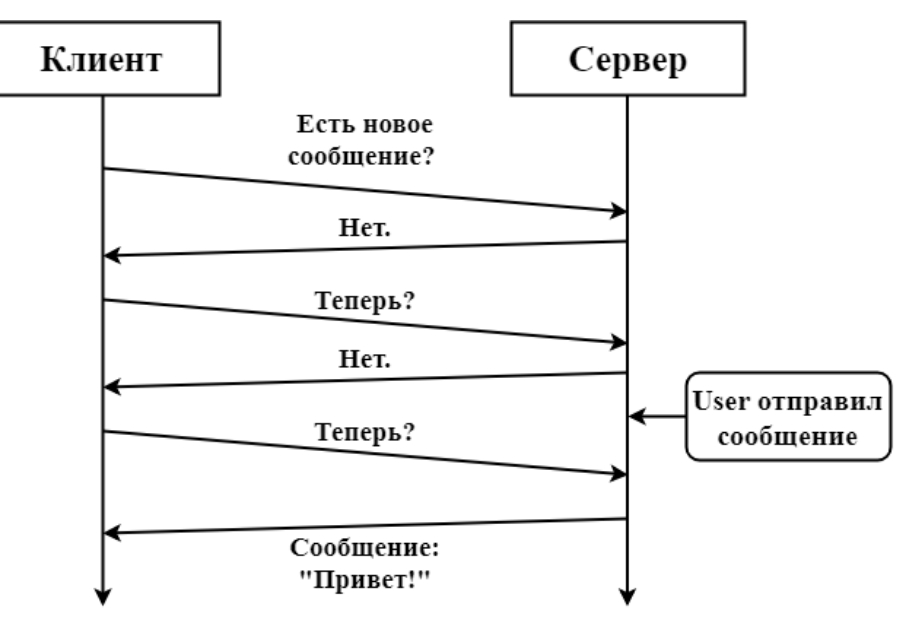

Рис.2. Схема обмена сообщениями по НТТР

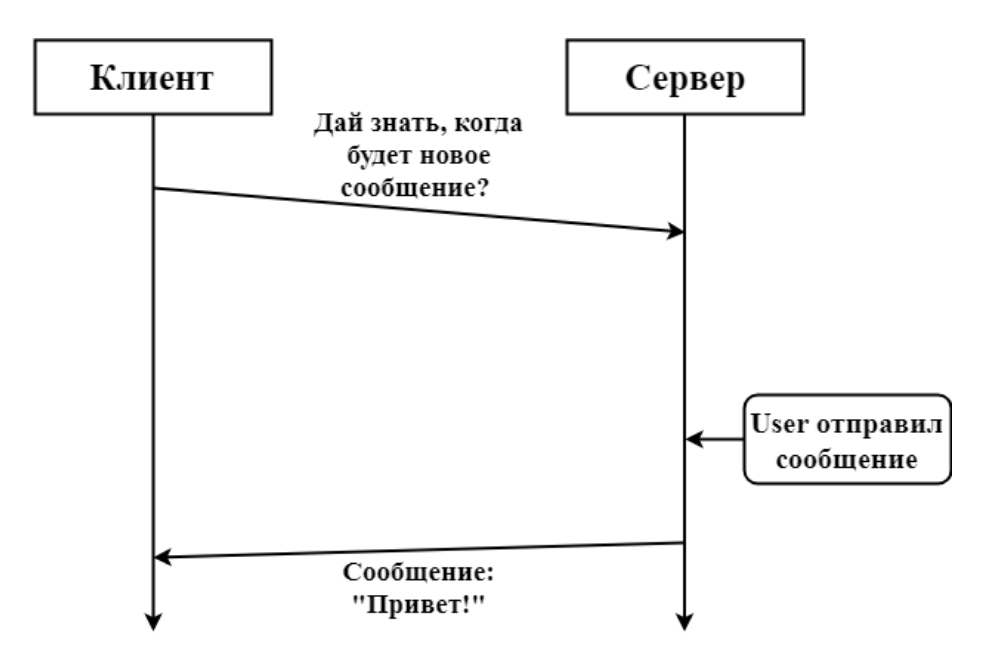

Рис.3. Схема обмена сообщениями при использовании веб-сокетов

Tornado - это открытый неблокирующий асинхронный веб-сервер. написанный на Python. Использование неблокирующей инфраструктуры позволяет Tornado поддерживать до десятков тысяч открытых соединений, что делает его идеальным для поддержки решения, использующего вебсокеты [21], [41].

Для создания страниц приложения будем пользоваться языком HTML5, для обеспечения корректного отображения содержимого страниц на любых устройствах (персональных компьютерах, планшетах, смартфонах и т.п.) воспользуемся HTML и CSS-шаблонами библиотеки Bootstrap 4 [3].

### 2.2. Структура и логика веб-приложения

<span id="page-27-0"></span>Опираясь на требования, выдвинутые к интерактивной среде в первом параграфе настоящей главы, сформулируем техническое залание  $\mathbf{K}$ приложению.

Необходимо:

обеспечить поддержку произвольного количества локаций - $\circ$ страниц, наполненных информацией или заданиями;

организовать переходы между этими страницами;  $\Omega$ 

реагировать на любые выбранные действия обучающихся с  $\circ$ использованием произвольно сложной логики оценивания.

Из этих условий появляются дополнительные требования: наличие авторизации пользователей; возможность представлять информацию как в текстовом, так и в графическом, видео или аудио формате и предоставление разнообразных форм заданий - тесты, задания с открытым ответом, возможность прикреплять файлы в качестве ответа и т.п.

Разберем отдельно каждый из компонентов: локации, переходы и пользователи.

Как было сказано выше, локации - это страницы с контентом. Рассмотрим действия, которые можно совершать с локациями. Очевидно, что прежде всего локацию нужно создать, то есть наполнить желаемым содержимым. Так как все локации будут иметь схожую структуру, для их создания будем использовать html-шаблон, в котором предусмотрены следующие поля: заголовок, содержательная часть (информация, учебный материал, формулировка задания и т.п.), ответы на задания или кнопки перехода на следующий этап (рис.4).

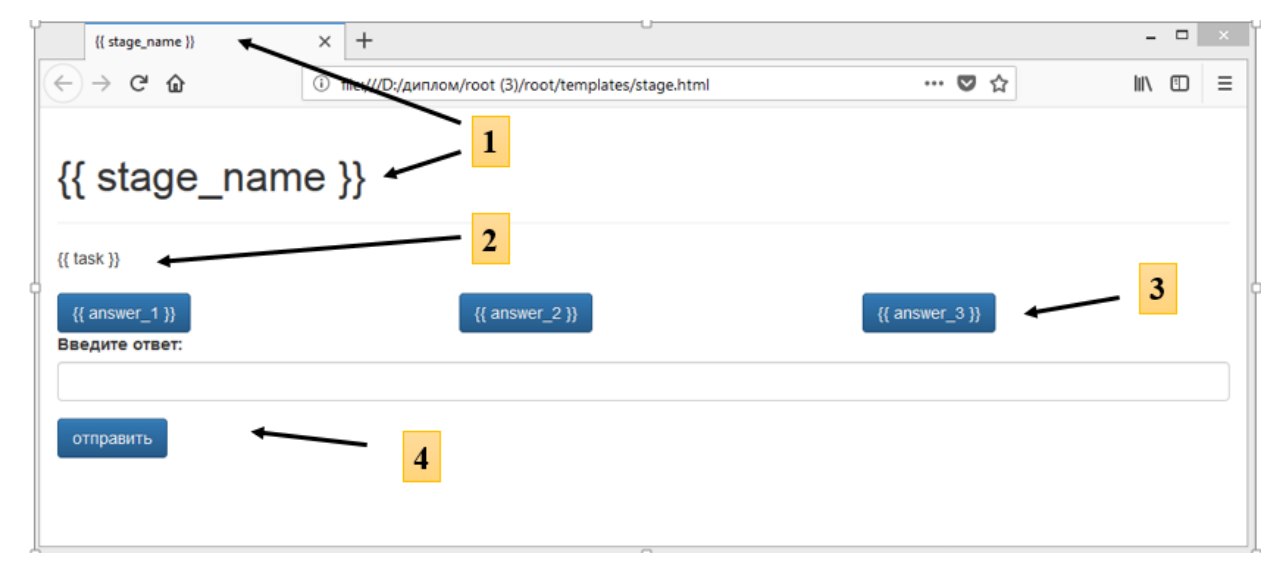

Рис.4. html-шаблон локации. 1 – заголовок, 2 – содержательная часть, 3 – форма для кнопок, 4 – форма для открытого ответа

Также каждая локация должна обладать уникальным номером – node\_id; это нужно для организации переходов между локациями и для облегчения понимания структуры построения учебного материала. Кроме того, именно node id будет отображаться в адресной строке браузера.

После создания html-шаблона локации возникает вопрос - как передать

в этот шаблон данные? Ответом на этот вопрос стало создание редактора локаций. Редактор локаций имеет схожую с локацией структуру, но вместо каждого компонента страницы (заголовка, содержательной части и т.п.) там имеются поля ввода, в которые учитель сможет вводить необходимые данные (рис.5).

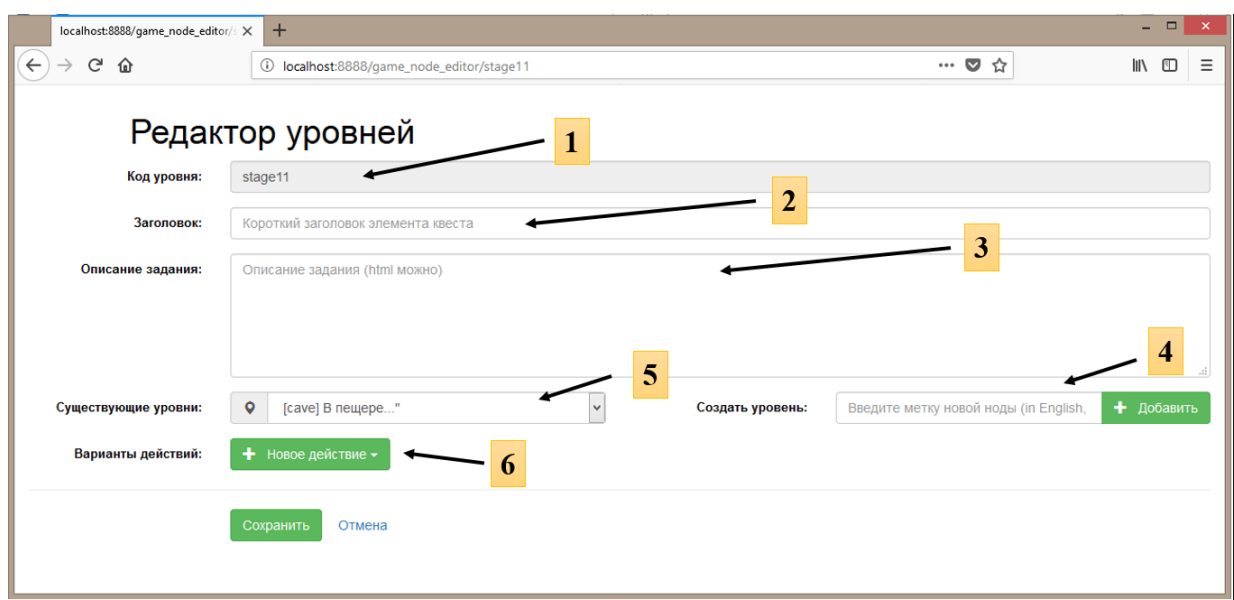

Рис.5. Редактор уровней (локаций).  $1 - id$  локации,  $2 - n$ оле ввода заголовка локации,  $3$ поле ввода содержательной части, 4 – создание нового уровня, 5 – выпадающий список, показывающий уже существующие уровни, 6 – добавление действий.

При создании каждой локации учитель имеет возможность создать дополнительные локации, что облегчает построение структуры учебного материала - заполняя одну локацию, учитель может сразу наметить дальнейшие локации, задавая их node id. Для просмотра уже существующих локаций создан выпадающий список, в котором отображены все созданные ранее локации, упорядоченные в алфавитном порядке.

Другой важной деталью является то, что ЛЛЯ заполнения содержательной части можно использовать язык HTML. Это позволяет добавлять информацию любого типа – графическую, видео, аудио, достаточно только воспользоваться правильными html-тегами. Другие возможности использования языка HTML - обеспечение корректного отображения математических выражений, создание таблиц, добавление интерактивных элементов.

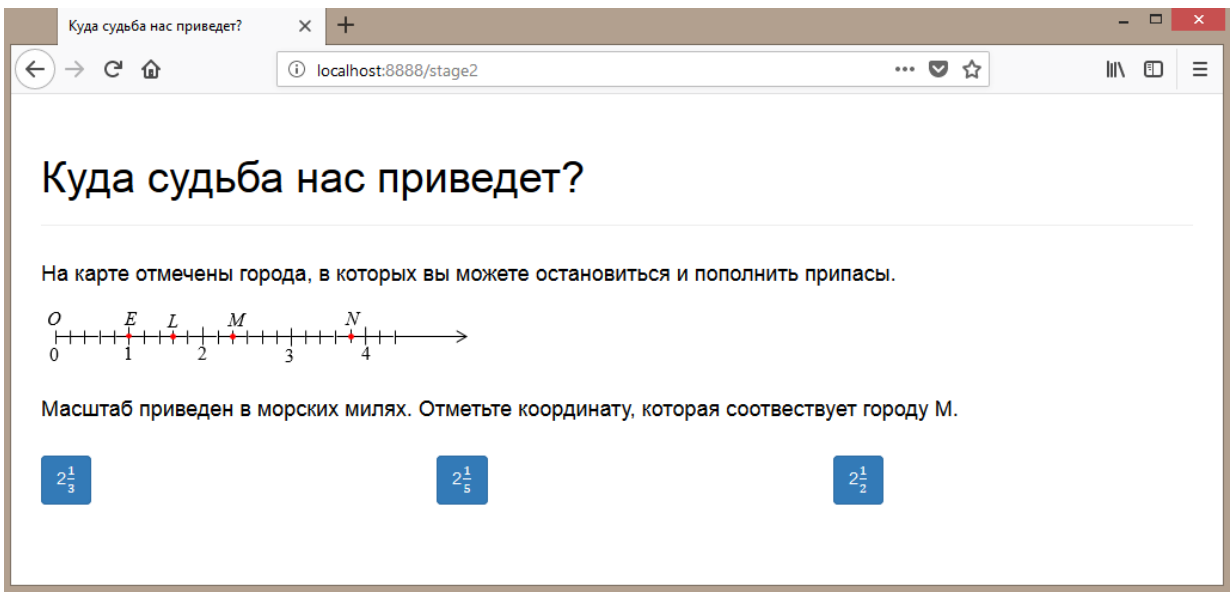

*Рис.6. Пример отображения изображений и дробей*

Для учителя предусмотрена возможность редактирования локаций. Для того, чтобы отредактировать локацию, достаточно открыть страницу с этой локацией – внизу страницы расположена кнопка «Редактировать», перенаправляющая на редактор уровней (рис 7). Эта кнопка является невидимой для обучающихся.

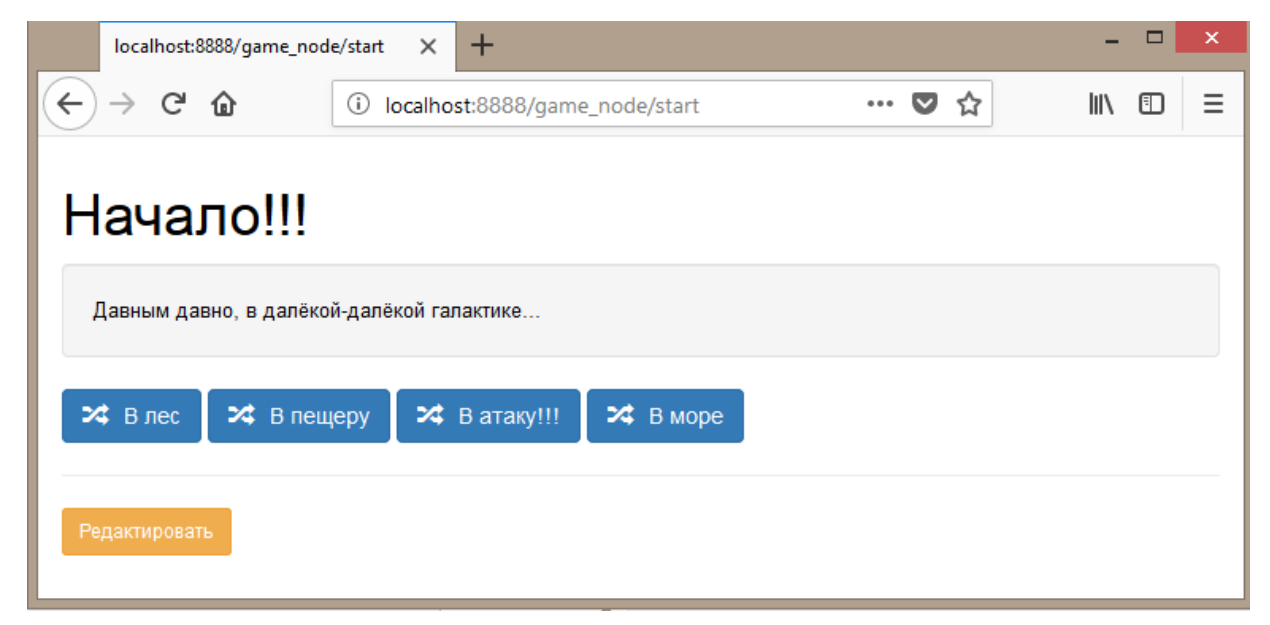

# *Рис. 7. Кнопка редактирования этапа*

Обучающемуся доступны только те элементы, которые выберет учитель – например, кнопки, которые одновременно являются ответами и ссылками на следующий уровень (рис. 8). Разным кнопкам учитель может задавать переходы на разные этапы, в зависимости от того, правильно ли ответил обучающийся.

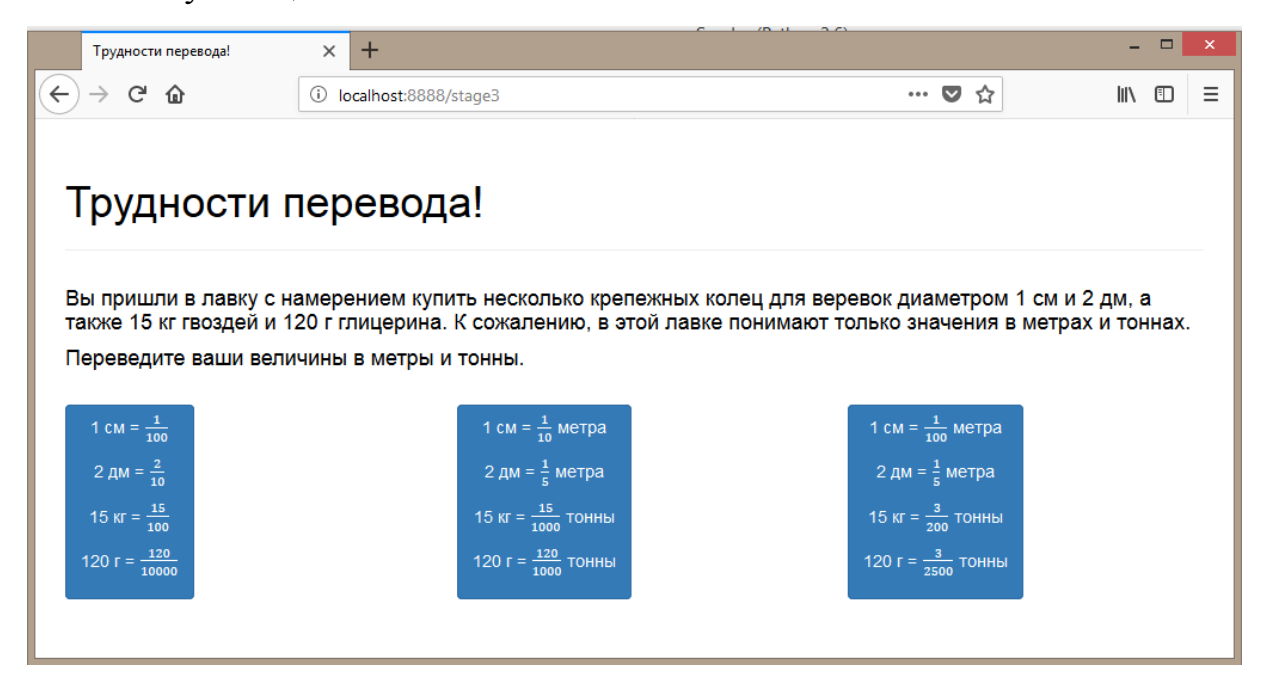

#### *Рис. 8. Пример локации*

Следующий компонент среды – это переходы. Также как с локациями, переходы можно создавать и редактировать. При создании перехода системой создается уникальный код для каждого перехода – action\_id, а учитель задает текст, который будет отображаться на кнопке и локацию, на которую будет вести переход. Для создания текста, отображающегося на кнопке, используется язык HTML.

Переход может быть оформлен следующими способами: кнопка (простой переход), форма единственного (радиокнопка) или множественного (чек-боксы) выбора или форма ввода свободного ответа (рис. 9). Также в режиме создания переходов можно добавлять интерактивные элементы (игровая логика на Питоне), которые могут вести на следующую локацию, а могут быть использованы только как способ создания интерактивности.

После того, как был выбран тип перехода, учителю открывается форма создания перехода (рис. 10), в которой можно задать текст, отображаемый на кнопке и задать действия для перехода. Такими действиями могут быть переход на другую локацию, добавление или отнимание очков у обучающегося.

| Варианты действий: | • Новое действие •                                                      |
|--------------------|-------------------------------------------------------------------------|
|                    | 24 Варианты выбора: простые переходы<br>• Варианты выбора: радио-кнопки |
|                    | Варианты выбора: чек-боксы<br>Игровая логика на Питоне                  |
|                    | Вопрос со свободным ответом (проверка тьютором)<br>$\alpha$             |

*Рис.9. Выбор типа перехода*

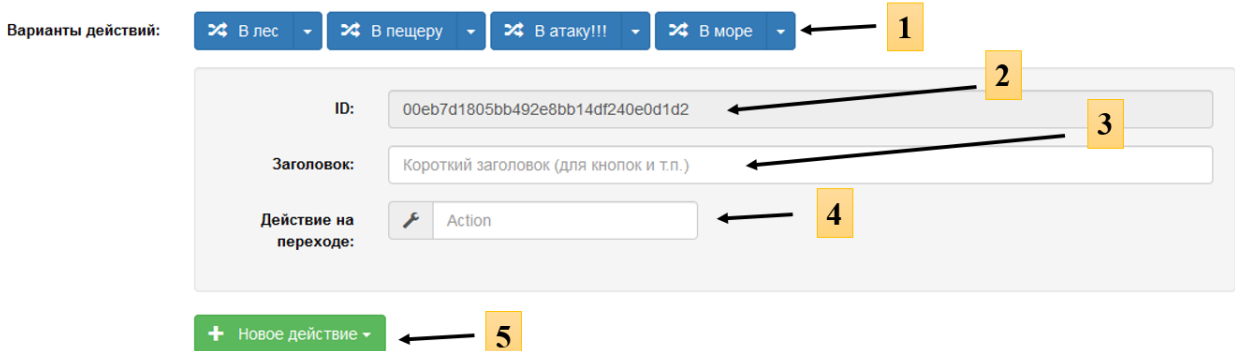

*Рис. 10. Форма создания кнопки «простой переход». 1- имеющиеся переходы, 2 – action\_id, 3 – поле ввода текста, отображаемого на кнопке, 4 – поле ввода действий перехода, 5 – создание дополнительных переходов.*

Работая с уже созданными переходами, учитель может настраивать их порядок, а также редактировать (рис. 11).

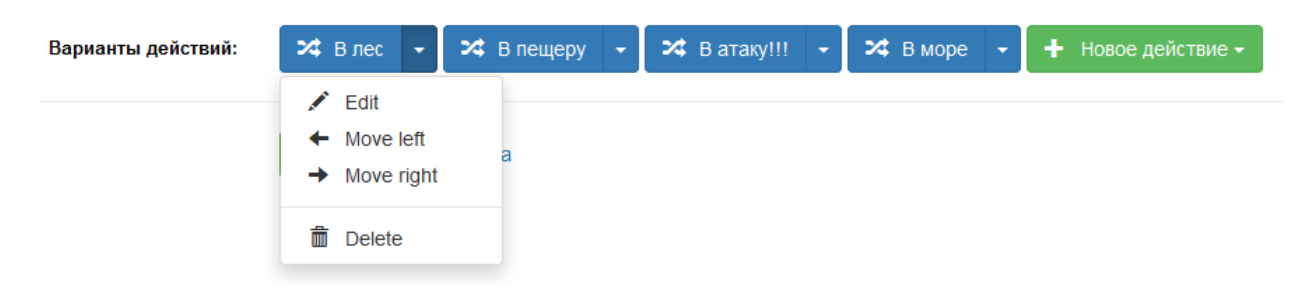

*Рис. 11. Возможности редактирования созданного перехода*

Для редактирования перехода нужно выбрать пункт Edit, после чего учителю будут доступны для изменения те же поля, которые он заполнял при создании перехода (рис. 12).

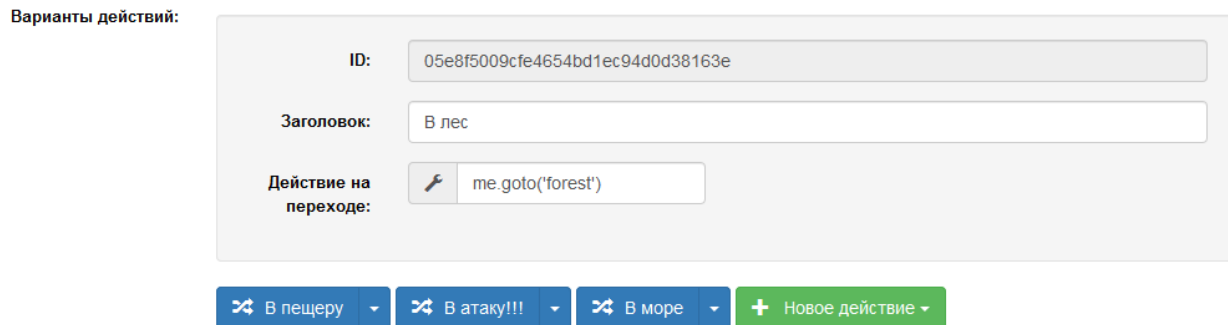

## *Рис. 12. Форма редактирования перехода*

После того, как созданы локации и переходы между ними, можно собрать семантический граф, наглядно показывающий отношения между локациями. Для создания графа была использована библиотека Cytoscape.js [7]. Алгоритм создания графа прост – вершины создаются из значений node\_id каждой локации, а стрелки, соединяющие вершины – это значения action\_id каждого перехода. Использование стрелок, а не линий дает возможность четко определить последовательность прохождения локаций. Для обеспечения максимальной наглядности нами были введены цветовые обозначения для вершин и переходов (таблицы 1-2, рис. 13).

*Таблица 1.* 

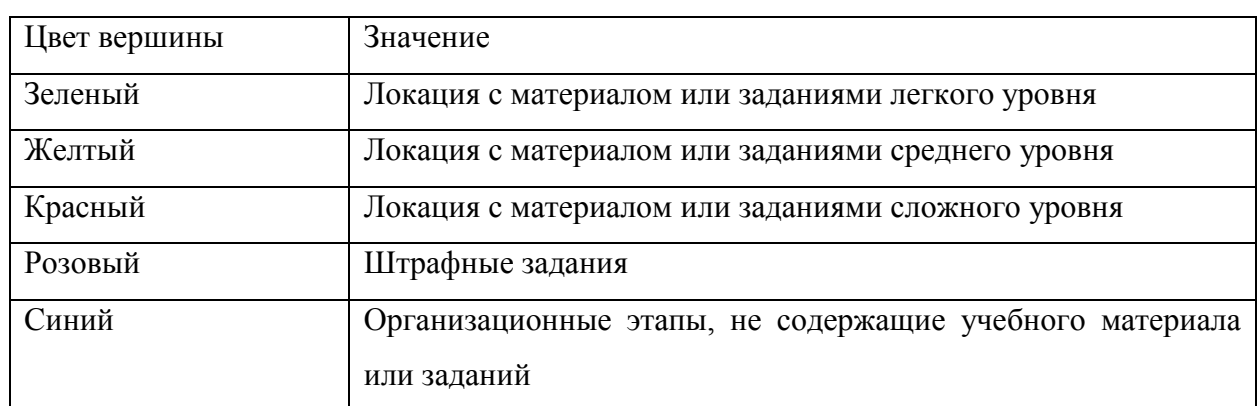

Цветовые обозначения вершин графа

*Таблица 2.* 

Цветовые обозначения ребер графа

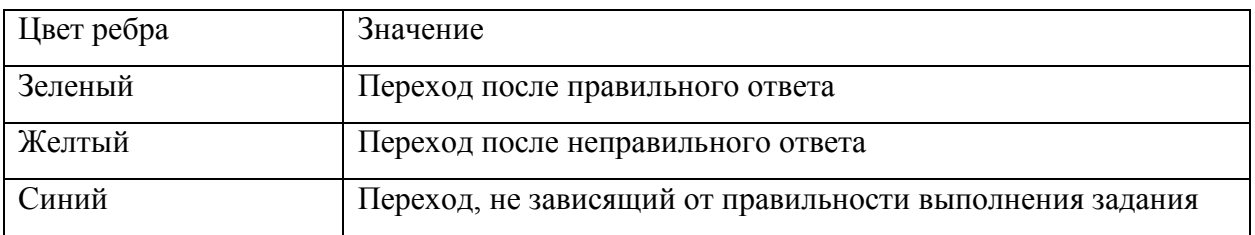

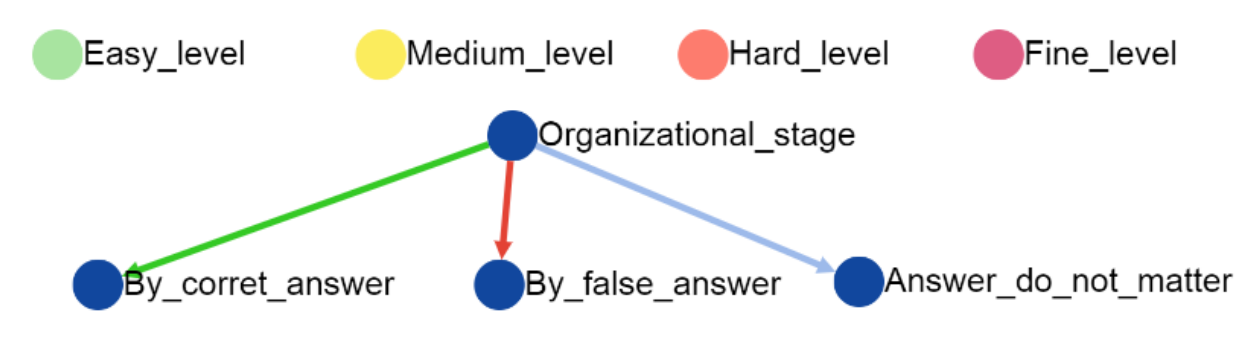

Рис. 13. Виды вершин и переходов графа

В отношении работы с пользователями, возможны следующие действия: ведение отчетности о действиях каждого обучающегося, введение системы оценивания действий обучающихся (начисление баллов в зависимости от правильности ответов), а также учитель может искусственно регулировать маршрут, по которому движется обучающийся.

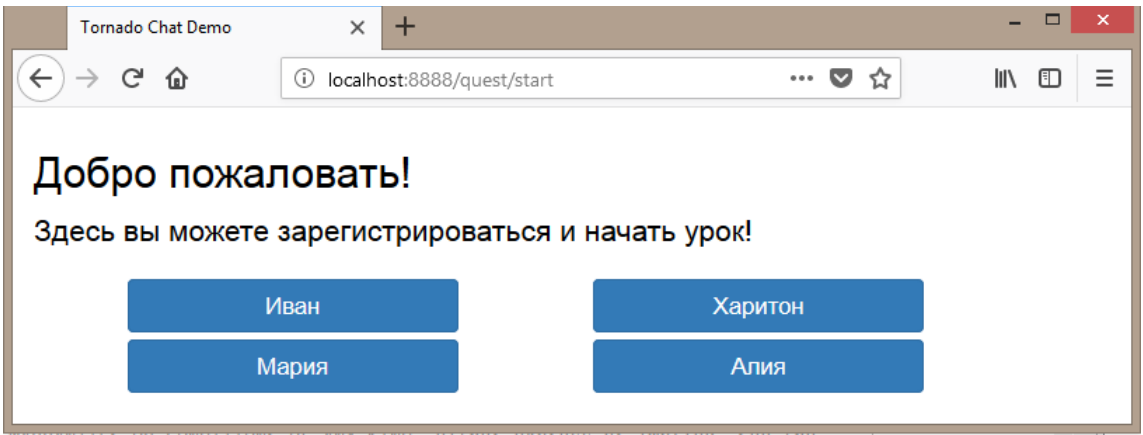

Рис.14. Авторизация обучающихся

Все эти положения определили структуру создаваемого приложения: работу с локациями и переходами было принято решение вынести в отдельные модули. Структура файлов готового приложения показана на рис. 15. Рассмотрим структуру каждого модуля.

Модуль, отвечающий за работу с локациями - quest.py, состоит из следующих элементов:

def list  $\text{nodes}() - \phi$ ункция, возвращающая список всех имеющихся  $\circ$ локаций;

 $def$  load node(node id) – функция, загружающая и разделяющая  $\circ$ данные локации, имеющей код node\_id;

def save node(node id, data) – функция, сохраняющая данные data  $\circ$ 

в локации с кодом node\_id;

class TravellerAPI - класс, обрабатывающий события, касающиеся  $\circ$ пользователя (история передвижений, набранные баллы);

GameNodeHandler(tornado.web.RequestHandler) – class  $\circ$ класс. создающий страницу локации в браузере;

class GameNodeEditorHandler(tornado.web.RequestHandler) – класс,  $\circ$ управляющий работой редактора уровней, также получает новые данные и обновляет локации;

 $def$  link action (node id, action id) – функция, добавляющая  $\circ$ информацию о переходе и действии, сопровождающем переход.

Модуль, регулирующий работу с переходами – quest\_action.py, содержит:

 $\circ$ def package resources (include separators=True)  $\overline{\phantom{0}}$ функция, создающая выпадающее меню при добавлении нового элемента;

def load  $\arctan(\arctan id) - \arctan(\arctan x)$ , загружающая и разделяющая  $\circ$ данные перехода с кодом action\_id;

def save action (action id, data) – функция, сохраняющая данные  $\circ$ data в переходе с кодом action id:

def update\_action(action\_id, patch) – функция, обновляющая данные  $\circ$ о действии (при наличии изменений);

def load actions(actions) – функция, собирающая информацию о  $\circ$ всех действиях для передачи в редактор уровней.

В центральном файле - chatdemo.py - происходит объединение всех модулей в одно приложение и прописываются возможные точки входа. Отметим, что 'г' указывает на то, что адрес страницы начинается с адреса сервера, в нашем случае  $-$  localhost:8888/.

Рассмотрим важнейшие точки входа и их обработчики:

r"/", MainHandler - открытие главной страницы;  $\Omega$ 

 $r''/quest/(.*)''$ , QuestHandler - открытие страницы, имеющей адрес  $\circ$ вида "stages/game\_nodes/node\_", то есть страницы-локации;
r"/teacher", TeacherMapHandler - открытие страницы, которую  $\circ$ условно можно назвать "кабинетом" учителя - на ней ему доступен граф, отображающий структуру локаций и переходов, а также информация о действий обучающихся.

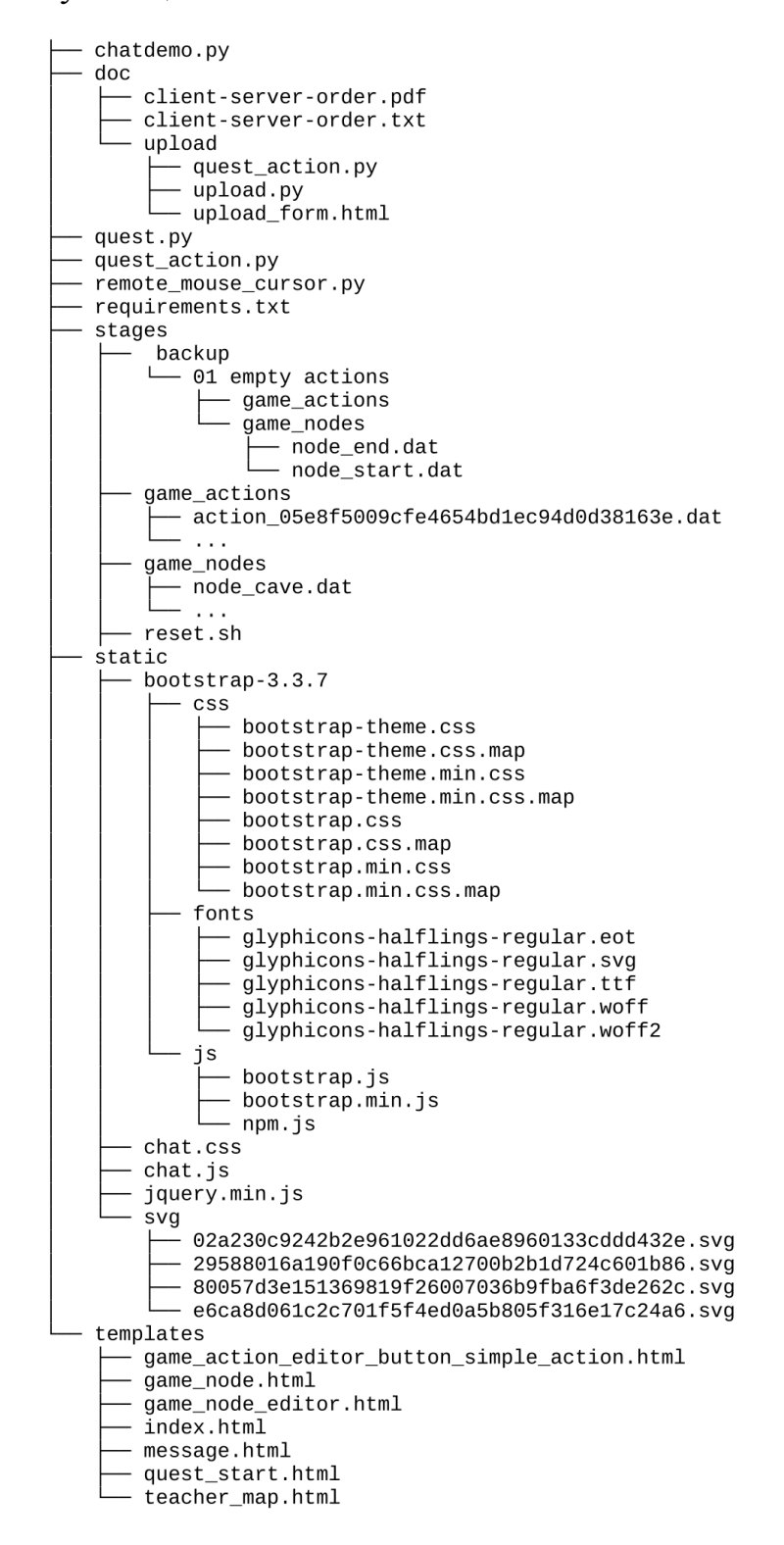

Рис. 15. Структура файлов приложения

### 2.3. Рекомендации по использованию интерактивной среды

Для использования интерактивной среды необходимо, чтобы в классе была локальная сеть. В случае, когда локальная сеть организована с помощью Wi-Fi, обучающиеся могут осуществлять работу как на школьной технике, так и на личных устройствах - телефонах или планшетах. Если локальная сеть создана с помощью объединения соединения компьютеров кабелями, то обучающиеся работают на школьных ПК.

Рассмотрим процедуру запуска сервера.

Для запуска сервера нужно иметь интерпретатор языка Python. Рассмотрим варианты использования интерпретатора.

Первый вариант - это установка дистрибутива со встроенным в него интерпретатором языка. Рекомендуемый дистрибутив - Anaconda со встроенным интерпретатором Spider [1]. Данный дистрибутив поддерживает необходимые для работы приложения библиотеки и **BCC** является кроссплатформенным, то есть работает на всех операционных системах.

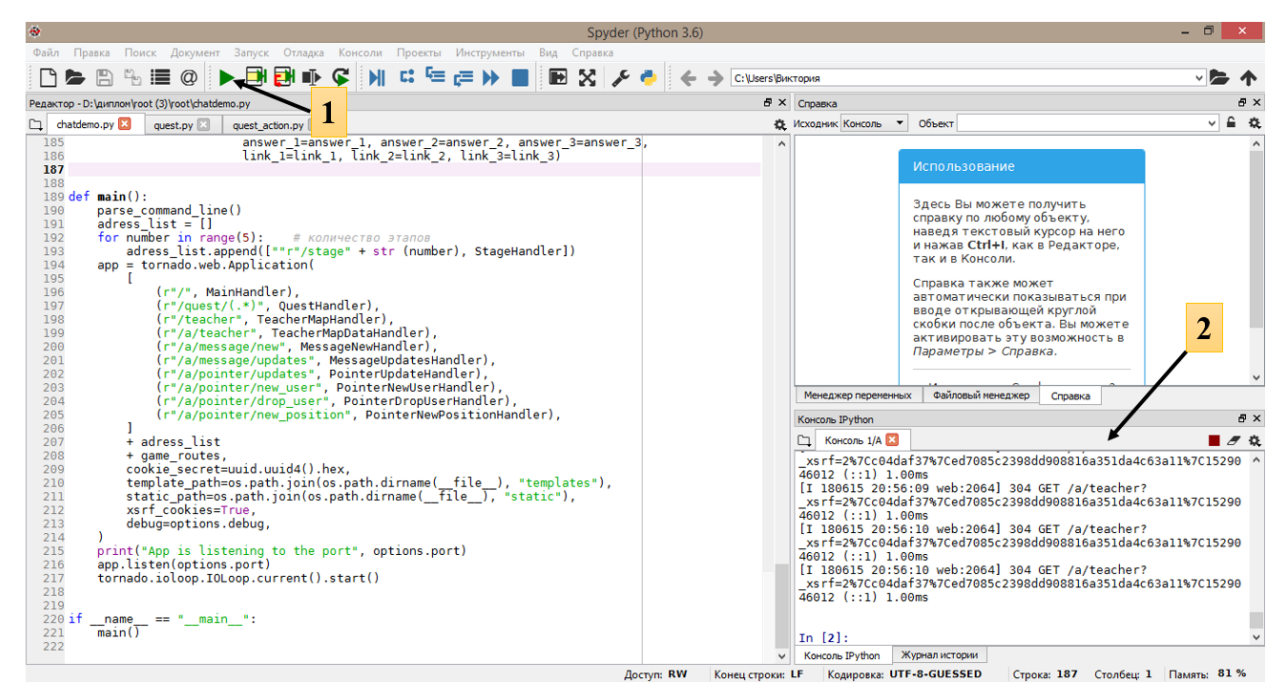

Рис. 16. Интерпретатор Spider. 1 – кнопка запуска приложения.

2 – строка сообщений от сервера

Так как приложение написано на стандартном языке Python без модификаций, стандартный использования можно использовать

интерпретатор языка Python с официального сайта [25].

Второй вариант – это конвертация python-приложения в исполняемый файл с расширением exe. Перевод приложения в формат exe делает его закрытым для изменений, но значительно облегчает процесс его запуска – для этого не требуется никаких дополнительных программ, потому что приложение само становится программой. Для конвертации приложения в исполняемый файл можно использовать программу PyInstaller [24] или py2exe [8]. Последовательно действий по переводу python-приложения в исполняемый файл с расширением exe с помощью программы PyInstaller имеется в приложении 1.

Еще один вариант – это загрузка программы на облако Python Anywhere [11], но этот способ лишает среду независимости от наличия доступа к сети Интернет, поэтому его использование не рекомендуется, хотя и является возможным.

Последний способ – использование портативного интерпретатора, не требующего установки на компьютер. Пример такой интерпретатора – это WinPython [26]. Особенность этого способа заключается в том, что для запуска приложения достаточно иметь WinPython на компьютере или USB-флешнакопителе. Однако, WinPython работает только на операционных системах Windows 7/8/10.

Разберем особенности создания локаций и переходов.

Как было сказано выше, содержательная часть локации и текст, отображающийся на кнопках, создаются с помощью использования языка HTML. Рассмотрим некоторые возможности, которые предоставляет такое решение.

Ввод математических выражений. Подключение библиотеки MathJax [14] позволяет отображать формулы и другие математические выражения в корректном виде. Синтаксис, используемый библиотекой MathJax, основывается на обозначениях, принятых в системе компьютерной верстки текста TeX [13]. Все средства, доступные в системе LaTeX, будут

доступны и при использовании библиотеки MathJax, включая пакеты, разработанные Американским математическим сообществом (AMSmath).

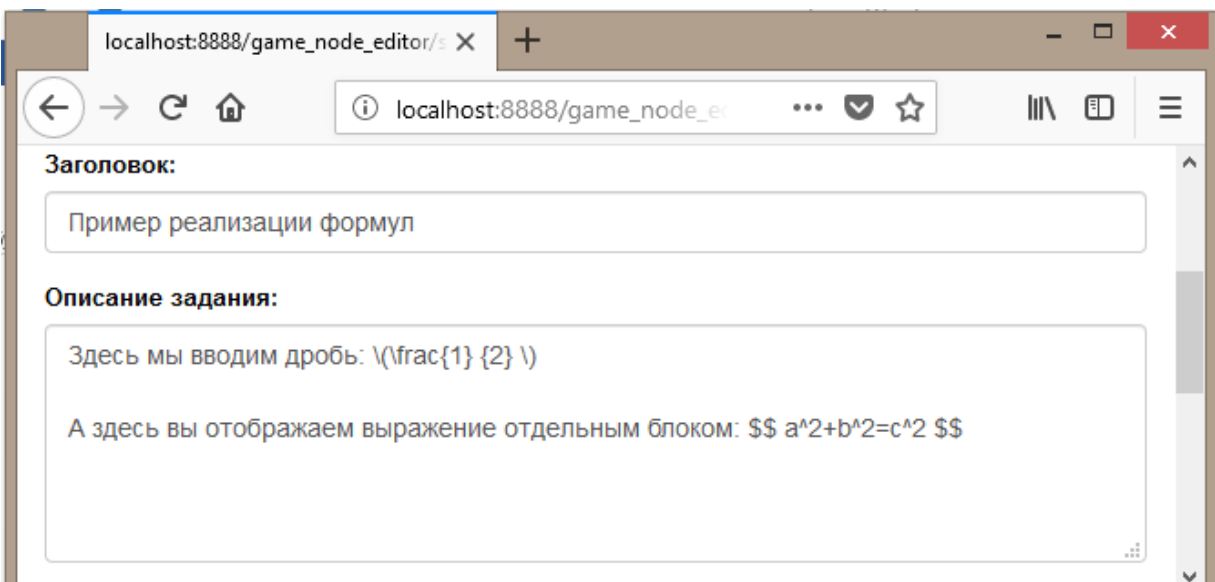

*Рис. 17. Ввод формул с помощью библиотеки MathJax*

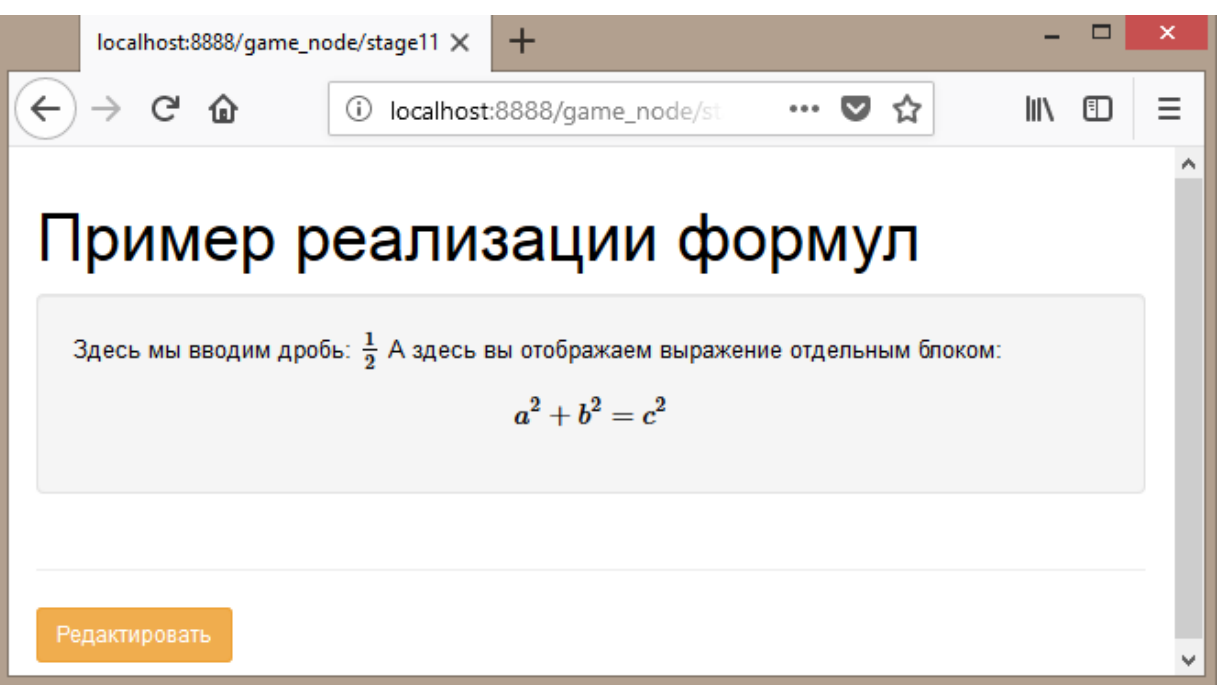

*Рис. 18. Отображение формул, введенных на рис. 17*

Приведем наиболее часто встречающиеся формулы. Обратите внимание, что все формулы должны заключаться в особые скобки (тип скобки определяет характер отображения формулы – будет ли она располагаться в строке или будет вынесена в отдельный блок). Одно из немногих отличий от традиционного ввода в среде LaTeX заключается в том, что скобки из одинарных символов \$ … \$ не будут распознаваться как формулы, так как одиночные знаки доллара могут появляться в тексте и вызывать ошибочное преобразование текста в формулу.

Таблица 3.

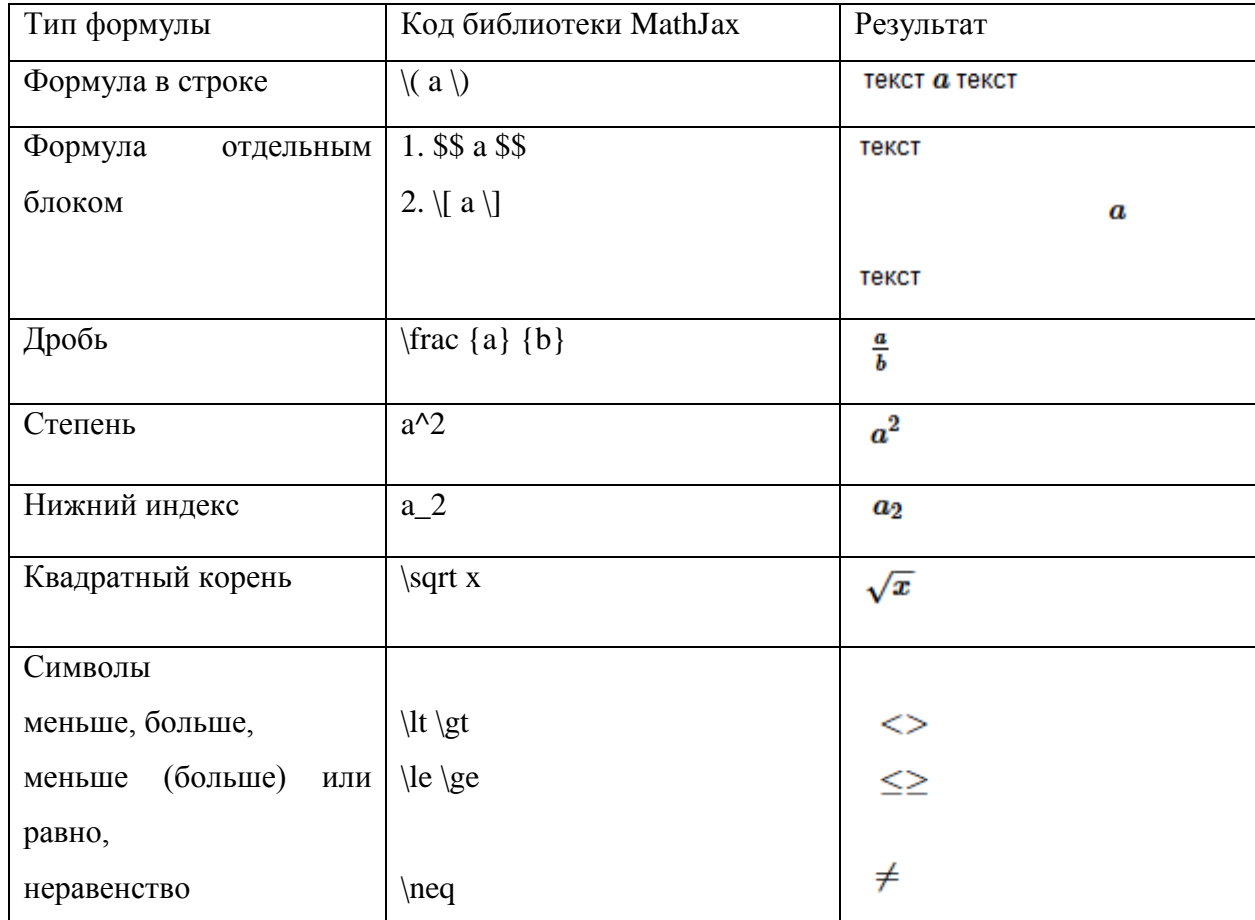

Ввод формул с помощью библиотеки MathJax

В случае, когда в степень или индекс нужно ввести выражение, его вводят внутри { } скобок.

Добавление действий для переходов. При создании переходов имеется поле, куда можно вводить код языка Python и таким образом добавлять действия, выполняемые при нажатии кнопки.

Рассмотрим два основных вида действий:

 $1)$ me.goto('node id') – при нажатии на кнопку происходит переход на локацию с кодом node\_id;

2) me.score $(+1)$  – при нажатии на кнопку обучающемуся начисляется плюс один балл (вместо +1 можно вводить любое желаемое число - как положительное, так и отрицательное).

### **Выводы по главе 2**

Средства для разработки среды – веб-приложения: язык программирования Python 3, веб-сервер Tornado, для оформления – HTML5 и Bootstrap 4.

Приложение состоит из локаций, на которых размещен учебный материал (информация или задания), локации связаны переходами; на локациях и при переходах могут осуществляться действия, которые прописываются на языке Python 3. Информация о действиях обучающихся сохраняется и доступна учителю.

Разработаны рекомендации по установке и использованию среды.

#### Заключение

В настоящее время появились крайне выразительные и мощные языки программирования (Python, ECMAScript и другие), вокруг которых сформировались плодотворные экосистемы из талантливых и вдохновленных разработчиков, написано и доступно множество обучающих курсов и самоучителей, в открытом доступе публикуется большинство записей с конференций, семинаров и мит-апов. Написано большое количество программного отлаженного высококачественного обеспечения. апробированного под высочайшей и разнообразной нагрузкой в крупнейших корпорациях и во множестве фирм. Эволюция языков и инструментов двигается в сторону простоты, ясности и компактности.

Помимо появления множества программ, сами спецификации и большинство фундаментальных протоколов получили готовый слой реализации в стандартной библиотеке языка Python (или в расширениях, доступных для всех операционных систем, собранных в централизованные хранилища и устанавливаемых с помощью pip - менеджера зависимостей).

Параллельно, многие комплексные программы разделяются на интерфейсы и библиотеки для работы со специфическими форматами данных или бизнес-логикой, причем библиотеку можно использовать отдельно.

Всё это привело к тому, что во множестве программ содержательная часть прозрачно разделяется на композицию решений и алгоритмов, уже реализованных в виде отлаженных, стабильных и быстрых библиотек, а логика их совместного использования ясно выражается в небольшом количестве кода.

В данной работе использованы подобные решения:

Tornado: производительный сервер с решённой проблемой C10K;  $\circ$ 

 $\circ$ Twitter Bootstrap: отзывчивый интерфейс. корректно отображающийся на всех актуальных веб-платформах, от смартфонов до 4К дисплеев;

jQuery и шаблонизатор абсорбировали всю работу по передаче  $\circ$ информации из Python'а на стороне сервера в итоговый код страницы на стороне клиента (и обратно);

использование динамической природы языка Python и его  $\circ$ возможностей по сериализации и десериализации данных позволило прозрачно создавать любую логику обработки действий обучающихся прямо в редакторе локации без необходимости изменения кода серверной части приложения;

представление на HTML5 позволяет использовать любые  $\circ$ возможности этой платформы - от поддержки рендера LaTeX-выражений любой сложности (библиотека MathJax) до визуализации данных в 1d/2d/3d и так далее.

Всё это очистило код программы до, фактически, компактного конспекта архитектуры просто веб-приложения подобного назначения. Все использованные компоненты ясно изолированы, имеют написанную и легкодоступную документацию, прямо в коде программы при необходимости даны ссылки на соответствующие страницы в сети. Малый объём кода  $\sim$  500 строк на Python и 300 строк в шаблонах), опора на официальные самоучители позволяют расширять пакет практически сразу после постановки задачи.

Использование языка Python даёт доступ к широкому набору компонент самого различного назначения. Язык, фактически, снимает границы между операционными системами, форматами, протоколами и деталями API программа на Python - это чистый, читаемый конспект решения, который к тому же работает. На Python создаётся и конспектируется множество знаний, которые можно сразу применять:

 $\circ$ библиотека scipy предоставляет решение таких математических задач как системы обыкновенных дифференциальных уравнений, системы линейных уравнений и многих других [18];

o библиотека sympy дает средства работы с задачами аналитической математики [19];

o возможность обрабатывать форматы данных [16];

o пакет, позволяющий использовать криптографию [23];

o приложения для решения задач аналитической химии [5];

o искусственного интеллекта [20];

o машинного обучения [12];

o лингвистического анализа [2], [17];

o и более тысяч других областей (количество пакетов в каталоге программного обеспечения PyPI с февраля 2015 года выросло с ~53 000 до ~142 000).

Все эти и многие другие разделы знаний теперь можно включать в учебный процесс в желаемой форме. Опора на собственный интерфейс позволяет фокусировать внимание обучаемых на желаемом компоненте и гибко проектировать учебный процесс, в отличие от универсальных интерфейсов [6]. Необходимость в подобном переходе диктуется возросшими требованиями государства к верхнему возможному уровню подготовки обучающихся, который можно оценить, например, по требованиям, предъявляемым к участникам олимпиады НТИ (олимпиада Национальной Технологической Инициативы) [60].

Таким образом, использование средств, предоставляемых языком Python, для обучения – естественный ответ на требования современных условий, и не возникает сомнений, что данная сфера в будущем продолжит только развиваться.

### **Библиографический список**

[1] Anaconda, Downloads. [Электронный источник] URL: https://www.anaconda.com/download/#windows (дата обращения: 15.06.2018).

[2] Annotation, FoLiA : Format for Linguistic. [Электронный источник] URL: http://proycon.github.io/folia/ (дата обращения: 15.06.2018).

[3] Bootstrap. The most popular HTML, CSS , and JS library in the world. [Электронный источник] URL: https://getbootstrap.com/ (дата обращения: 15.06.2018).

[4] Campbell L. What does the "e" stand for? (Report). Melbourne: Department of Science and Mathematics Education. The University of Melbourne. - 2004.

[5] ChemPython.org. [Электронный источник] URL: http://chempython.org/ (дата обращения: 15.06.2018).

[6] Colaboratory. [Электронный источник] URL: https://colab.research.google.com/notebooks/welcome.ipynb (дата обращения: 15.06.2018).

[7] Cytoscape.js. [Электронный источник] URL: http://js.cytoscape.org/ (дата обращения: 15.06.2018).

[8] FrontPage – py2exe.org. [Электронный источник] URL: http://www.py2exe.org/ (дата обращения: 15.06.2018).

[9] Google Drive - облачное хранение и резервное копирование файлов. [Электронный источник] URL: https://www.google.com/intl/ru\_ALL/drive/ (дата обращения: 15.06.2018).

[10] Horn M.B., Staker H. The rise of K-12 blended learning. Innosight Institute. – 2011. **[Электронный источник]** URL: http://www.innosightinstitute.org/mediaroom/publications/educationpublications.

[11] Host, run, and code Python in the cloud: Python Anywhere. [Электронный источник] URL: https://www.pythonanywhere.com/ (дата обращения: 15.06.2018).

[12] IBM Watson Machine Learning. [Электронный источник] URL: http://wml-api-pyclient.mybluemix.net/ (дата обращения: 15.06.2018).

[13] LaTeX – A document preparation system. [Электронный источник] URL: https://www.latex-project.org/ (дата обращения: 15.06.2018).

[14] MathJax | Beautiful math in allbrowsers. [Электронный источник] URL: https://www.mathjax.org/ (дата обращения: 15.06.2018).

[15] Nicholson P. A History of E-Learning, in Computers and Education, B. Fernández-Manjón, et al., Editors. 2007, Springer Netherlands. p. 1-11.

[16] Pillow – PIL Fork. [Электронный источник] URL: https://pillow.readthedocs.io/en/5.1.x/ (дата обращения: 15.06.2018).

[17] Poio API | CIDLeS Media Lab. [Электронный источник] URL: http://media.cidles.eu/poio/poio-api/ (дата обращения: 15.06.2018).

[18] SciPy.org. [Электронный источник] URL: https://www.scipy.org/ (дата обращения: 15.06.2018).

[19] SymPy. [Электронный источник] URL: http://www.sympy.org/ru/ (дата обращения: 15.06.2018).

[20] tbaptista/pyafai: Python Agent Framework for Artificial Intelligence. GitHub. [Электронный источник] URL: https://github.com/tbaptista/pyafai (дата обращения: 15.06.2018).

[21] Tornado Web Server. [Электронный источник] URL: http://www.tornadoweb.org/en/stable/ (дата обращения: 15.06.2018).

[22] Wasi M.A. Making a Stand Alone Executable from a Python Script using PyInstaller. - 2017. - [Электронный источник] URL: https://medium.com/dreamcatcher-its-blog/making-an-stand-alone-executablefrom-a-python-script-using-pyinstaller-d1df9170e263. (дата обращения: 15.06.2018).:

[23] Welcome to pyca/cryptography. [Электронный источник] URL: https://cryptography.io/en/latest/ (дата обращения: 15.06.2018).

[24] Welcome to PyInstaller official website. [Электронный источник] URL: https://www.pyinstaller.org/ (дата обращения: 15.06.2018).

[25] Welcome to Python.org. [Электронный источник] URL: https://www.python.org/ (дата обращения: 15.06.2018).

[26] WinPython. [Электронный источник] URL: https://winpython.github.io/ (дата обращения: 15.06.2018).

[27] Алиева О. Как древние греки и римляне воспитывали идеальных людей. Arzamas. [Электронный источник] URL: <https://arzamas.academy/materials/1289> (дата обращения: 15.06.2018).

[28] Амонашвили Ш.А. Гуманная педагогика. Актуальные вопросы воспитания и развития личности. Книга 1. - Амрита. - 2010. - 288 с..

[29] Андреев А.А., Леднев В.А., Семкина Т.А. E-learning: некоторые направления и особенности применения // Высшее образование в России. – 2009. – №8. [Электронный источник] URL: https://cyberleninka.ru/article/n/elearning-nekotorye-napravleniya-i-osobennosti-primeneniya (дата обращения: 13.06.2018).

[30] Андреева Ю.В. Создание ситуации успеха в учебной деятельности подростков. Автореф. Дис. канд. пед. наук/ БГПУ им. М. Акмуллы – Екатеринбург, 2003. – 174 с.

[31] Асинхронный веб и что такое веб-сокет. Tproger. – 2017[Электронный источник] URL: https://tproger.ru/translations/what-are-web-sockets/ (дата обращения: 15.06.2018)..

[32] Бедов А.Г. Организация учета работы по Дальтон-плану. /Дальтон-план и новейшие течения русской педагогической мысли. /Под ред. Б.В. Игнатьева. – М., Мир. - 1925. - С. 107-144.

[33] Бим-Бад Б.М. Педагогический энциклопедический словарь. — М., Большая рос. энцикл., 2002. – 528 с.

[34] Вдовина С.А., Кунгурова И.М. Сущность и направления реализации индивидуальной образовательной траектории // Интернет-журнал Науковедение. – 2013. – №6 (19). [Электронный источник] URL. https://cyberleninka.ru/article/n/suschnost-i-napravleniya-realizatsiiindividualnoy-obrazovatelnoy-traektorii (дата обращения: 15.06.2018).

[35] Велединская С.Б., Дорофеева М.Ю. Смешанное обучение: секреты эффективности // Высшее образование сегодня. – 2014. - №8. – С.8-13.

[36] Вишнякова С.М. Профессиональное образование Словарь. Ключевые понятия, термины, актуальная лексика. — М. НМЦ СПО. — 1999. — 538 с.

[37] Войтина Ю.М. Шпаргалка по общим основам педагогики; 2-е изд. ––М.: Аллель, 2008. – №89. – 85 с.

[38] Выготский Л.С. Собрание сочинений в 6 т.: Т. 4: Детская психология. – М.: Педагогика. – 1984. – 432 с.

[39] Горленко Н.М., Запятая О.В., Лебединцев В.Б. Обучение на основе индивидуальных маршрутов и программ в общеобразовательной школе. – М.: Сентябрь – 2013. – 240 с.

[40] Гринько М.А., Петьков В.А. Подготовка будущих учителей к проектированию индивидуальных маршрутов обучения старшеклассников // Вестник Адыгейского государственного университета. Серия 3: Педагогика и психология. – 2009. – №3 [Электронный источник]. URL: https://cyberleninka.ru/article/n/podgotovka-buduschih-uchiteley-k-

proektirovaniyu-individualnyh-marshrutov-obucheniya-starsheklassnikov (дата обращения: 15.06.2018).:

[41] Документация к веб-серверу Tornado. [Электронный источник] URL: http://wiki.python.su/Документации/Tornado-web (дата обращения: 15.06.2018).

[42] Ермолаева М.Г. Современный урок: анализ, тенденции, возможности. Учебно-методическое пособие. – КАРО. – 2008. – 160 с.

[43] Живокоренцева Т.В. Стратегия реализации национальной образовательной инициативы «Наша новая школа» в условиях профессионально-педагогического образования// Вестник Иркутского государственного лингвистического университета. - 2011. - № 3 (15). - С. 175-184.

[44] Журавлёв И.А. Потенциал групповой работы для развития универсальных учебных действий обучающихся при обучении математике в средней школе // Вестник Костромского государственного университета. Серия: Педагогика. Психология. Социокинетика. – 2014. – №3. – С. 20-23.

[45] Зарецкий В.К. Зона ближайшего развития: о чем не успел написать Выготский… // Культурно-историческая психология. – 2007. - № 3. – С. 96-104.

[46] Иохвидов В.В. Проблема повышения эффективности урока в отечественной педагогике в период 40-х - 90-х годов XX столетия. Автореф. Дис. канд. пед. наук/ Пятигор. гос. лингвист. ун-т – Пятигорск, 2007. - 227 с.

[47] КМ-школа. О компании «Кирилл и Мефодий» [Электронный источник] URL: http://km-school.ru/company/KM.asp (дата обращения: 13.06.2018).

[48] Кондратьев М.Ю., Ильин В.А. Азбука социального психологапрактика. — М.: ПЕР СЭ. —2007. — 464 с.

[49] Краснова Т.И. Сопровождение и поддержка деятельности студентов в смешанном обучении // В мире научных открытий. — 2015. — № 1.1.(61) — С. 556–567.

[50] Кривоногов С.В., Петров В.А. Применение информационных технологий в обучении как средство повышения качества образования // Карельский научный журнал – 2015- №3(12) – С. 15-19.

[51] Крылова Н.Б., Александрова Е.А., Ушаков М.А. Организация индивидуального образования в школе (теория и практика). - М.: Сентябрь, 2005. - 206 с.

[52] Лапенок М.В., Макеева В.В. Формирование индивидуальной траектории обучения в информационно-образовательной среде школы // Педагогическое образование в России. – 2016. – №7. – С. 37-43.

[53] Лебединцев В.Б. Проблема индивидуализации обучения в общеобразовательной школе // Инновации в образовании. – 2013. – № 5. – С. 35-47.

[54] Локальные и сетевые приложения. Основы сетей. [Электронный источник] URL: http://osnovy-setei.ru/lokalnye-i-setevye-prilozheniya.html (дата обращения: 15.06.2018).

[55] Мазалова М.А., Уракова Т.В. История педагогики и образования Пособие для сдачи экзамена. — М.: Высшее образование. – 2006. — 192 с.

[56] Маняхина В., Золочевский А. Описание настройки и использования Moodle. [Электронный источник] URL: https://docs.altlinux.org/ru-RU/archive/4.1/html-single/school-server/moodle/index.html.

[57] Мильман В.Э. Мильман В.Э. Внутренняя и внешняя мотивация учебной деятельности / В.Э. Мильман // Вопросы психологии / Ред. А.М. Матюшкин, А.В. Брушлинский. – 1987. – №5. – С.129-139.

[58] Национальный стандарт Российской Федерации «Информационнокоммуникационные технологии в образовании. Термины и Определения» от 27.12.2006 г. N 419-ст. ГОСТ Р 52653-2006. – 7 с.

[59] Оконь В. Введение в общую дидактику. – М.: «Высшая школа». – 1990. – 381 с.

[60] Олимпиада НТИ – Олимпиада Национальной Технологической Инициативы. [Электронный источник] URL: http://nti-contest.ru/ (дата обращения: 15.06.2018).

[61] Олищук А.В., Чаплыгин А.Н. Разработка WEB приложений PHP 5 професиональная работа — Вильямс , 2006. — 353 c.

[62] Петрунева Р.М. Индивидуально-ориентированная организация учебного процесса: иллюзии и реальность // Высшее образование в России. –  $2011. - N<sub>2</sub>5. - C. 65-70.$ 

[63] Пидкасистый П.И. Педагогика. Учебное пособие для студентов педагогических вузов и педагогических колледжей. - М: Педагогическое общество России. - 1998. - 640 с.

[64] Подласый И.П. Педагогика: 100 вопросов - 100 ответов: учеб. пособие для вузов. – М.:- ВЛАДОС-пресс, 2004. - 365 с.

[65] Примерная основная образовательная программа основного общего образования.

[66] Сачкова О.А. Организация подготовки иностранных студентов по высшей математике с Web-поддержкой // Ученые записки КГАВМ им. Н.Э. Баумана. – 2015. – №1. – С. 196-198.

[67] Соловьев М.А., Качин С.И., Велединская С.В., Дорофеева М.Ю. Стратегии развития электронного обучения в техническом вузе // Высшее образование в России. – 2014. – №6. – С. 67-76.

[68] Сысоев П.В. Обучение по индивидуальной траектории // Язык и культура. - 2013. - № 4. - С. 211-131.

[69] Фандей В.А. Смешанное обучение: современное состояние и классификация моделей смешанного обучения // Информатизация образования и науки. — 2011. — № 4(12). — С. 115–125.

[70] Федеральный государственный образовательный стандарт основного общего образования.

[71] Федеральный закон "Об образовании в Российской Федерации" от 29.12.2012 N 273-ФЗ.

[72] Цапко Е.А., Камал М.Н. Moodle – современная интернет-среда в образовательных технологиях вуза // Вестник науки Сибири. – 2013. – №4 (10). [Электронный источник] URL: https://cyberleninka.ru/article/n/moodle-

sovremennaya-internet-sreda-v-obrazovatelnyh-tehnologiyah-vuza. (дата обращения: 15.06.2018).

[73] Что такое игровой движок? Канобу. – 2011. [Электронный источник] URL: https://kanobu.ru/pub/251719/ (дата обращения: 15.06.2018).

[74] Что такое облачные технологии и зачем они нужны. Заметки Сис.Админа. – 2012. [Электронный источник] URL: https://sonikelf.ru/oblachnye-texnologii-dlya-zemnyx-polzovatelej/ (дата обращения: 15.06.2018).

[75] Шаталов В.Ф. Учить всех, учить каждого // Педагогический поиск / Сост. И.Н. Баженова. — М.: Педагогика, 1989. — 560 с.

[76] Язык программирования Python 3 для начинающих и чайников. [Электронный источник] URL: https://pythonworld.ru/ (дата обращения: 15.06.2018).

[77] Яковлева Н.Р. Виннетка-план Карлтона Уошберна в России: публикации и исследования // Историко-педагогический журнал. 2017. №1. [Электронный источник] URL: https://cyberleninka.ru/article/n/vinnetka-plankarltona-uoshberna-v-rossii-publikatsii-i-issledovaniya. (дата обращения 15.06.2018).

[78] Ярулов А.А. Технология индивидуально-ориентированной системы обучения: методическое пособие.- Красноярск: РИО КГПУ. – 2001. – 124 с.

Перевод статьи «Making a Stand Alone Executable from a Python Script using  $PyInstantler_{\mathcal{P}}$  [22].

# Конвертируем приложение, написанное на языке Python, в исполняемый файл с расширением ехе с помощью программы **PyInstaller.**

### 1. Установка:

Если у вас уже уже установлен интерпретатор языка Python [25], все что вам нужно сделать, это выполнить следующую команду:

pip install pyinstaller

Замечание: если вы работаете в операционной системе Windows, возможно вам также понадобится установить PyWin32. Его можно скачать по ссылке: https://sourceforge.net/projects/pywin32/files/.

Если вам нужна дополнительная помощь, вы всегда можете обратиться прямо к официальной документации программы PyInstaller:

https://pyinstaller.readthedocs.io/en/stable/installation.html

### 2. Создание исполняемого файла ехе

Теперь, когда вы установили PyInstalle, все что вам нужно сделать это найти скрипт python-приложения, которое вы хотите конвертировать в формат ехе. Просто откройте папку, в которой у вас хранятся python-скрипты. Затем, откройте Terminal или CommandPromt в этой папке и протестируйте ваш python-скрипт (вместо your\_script.py введите имя своего файла):

python your script.py

Убедитесь, что скрипт работает как должен. Далее для конвертации python-скрипта в исполняемый файл ехе я предпочитаю использовать следующую команду:

pyinstaller --onefile <your script name>.py

Это создаст автономный исполняемый файл в каталоге dist вашей папки сценариев. Не беспокойтесь, если папка не существует, программа автоматически создаст ее.

Обратите внимание, что мы передали аргумент «- onefile». Этот аргумент говорит PyInstaller создать только один файл. Если вы не укажете это. библиотеки будут распространяться как отдельный файл вместе с исполняемым файлом.

Замечание: формат (расширение) исполняемого файла будет зависеть от того, какую операционную систему вы использовали для компиляции. Например, если вы запустите команду PyInstaller в окнах, исполняемый файл будет .ехе. Если вы запустите его в Linux, расширение будет зависеть от используемого вами дистрибутива.

Важно: вы можете создавать исполняемые файлы только для вашей операционной системы, то есть операционной системы, которую вы использовали для компиляции исполняемого файла. Например, невозможно создать исполняемый файл Windows (.exe), непосредственно выполнив команду Pyinstaller в дистрибутиве Linux и наоборот.

Для создания исполняемого файла для операционной системы, отличной от вашей, вы можете использовать приложение для виртуализации операционных систем, например, VirtualBox. Запустив виртуальную ОС, вы конвертируете нужный исполняемый файл, а затем экспортируете его в свою операционную систему.

Если ваш скрипт python зависит от дополнительных исполняемых файлов, скажем, например, phantomis или chromedriver, то возможно, что вам придется помещать эти исполняемые файлы в один и тот же каталог исполняемого файла!

Для этих типов зависимостей, когда я работаю на платформе Windows, я обычно упаковываю их с помощью NSIS (Nullsoft Scriptable Install System система создания установочных программ для Microsoft Windows).

Процедура подобна приведенной ниже (предположим, что NSIS уже установлен):

создайте ZIP всех необходимых файлов: исполняемый файл 1) сценария, зависимости, readme и т. д;

- 2) запустите NSIS;
- 3) нажмите кнопку «make installer» из опций zip-архива;
- 4) выберите созданный ранее zip-файл;
- 5) введите имя и создайте файл Installer.exe / Setup.exe.

Этот исполняемый файл в основном является экстрактором, который извлекает все необходимые файлы в каталоге.

## **Индивидуализированный урок-квест «Таинственный остров» по теме «Обыкновенная дробь»**

Сюжет квеста основан на книге «Таинственный остров», которую написал французский писатель Жюль Верн. Задания темы «Обыкновенная дробь» поделены на сюжетные уровни и адаптированы для соответствия сюжету квеста. Помимо деления по сюжету, задания также дифференцированы по уровню сложности и в зависимости от оценки своих способностей и правильности выполнения заданий, обучающийся может выбрать легкий, средний или сложный уровень. В случае успешного выполнения заданий, обучающийся будет переведен на более сложный уровень, в случае ошибок будет направлен на более легкие уровни, прохождение которых поможет при выполнении сложных заданий.

### **Цели:**

Предметные:

o способствовать применению математических знаний и умений у обучающихся в нестандартных ситуациях;

o обобщение и систематизация знаний по теме «Обыкновенные дроби».

Личностные:

o воспитывать у обучающихся инициативность;

o воспитывать умение управлять своим поведением;

Метапредметные:

o формировать познавательный интерес к предмету «Математика» через игровую форму с применением ИКТ;

o развивать логическое мышление;

o развивать сообразительность, любознательность, внимание, память;

o способствовать развитию кругозора обучающихся, математической речи и грамотности.

Этапы квеста:

- 1) Планирование побега.
- 2) Полет на шаре.
- 3) Крушение.
- 4) Жизнь на острове.
- 5) Поездка за Айртоном.
- 6) Спасение с острова.

Рассмотрим подробную структуру квеста, представленную в виде семантического графа:

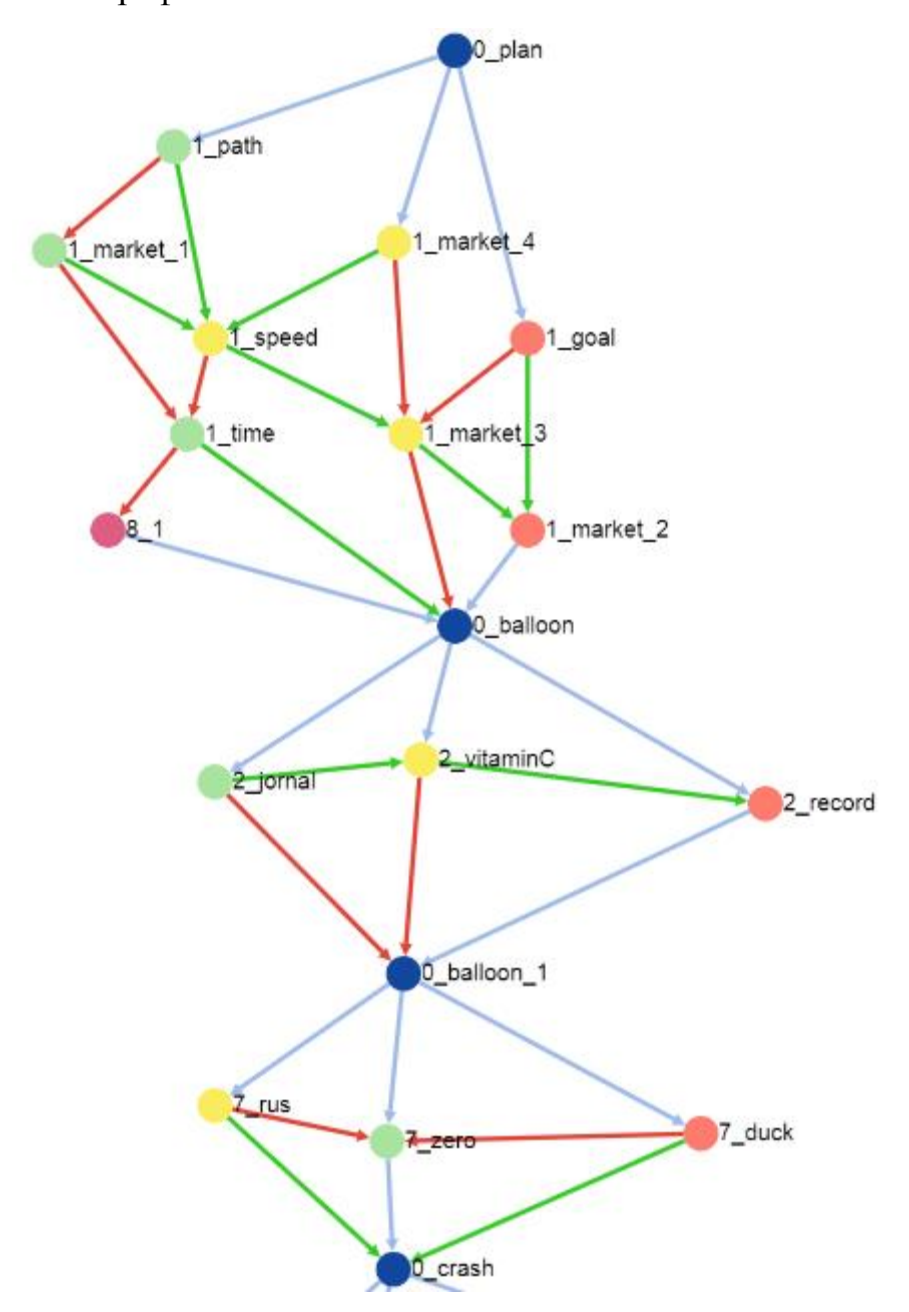

*Рис. 19. Семантический граф квеста «Таинственный остров». Этапы 1-2.*

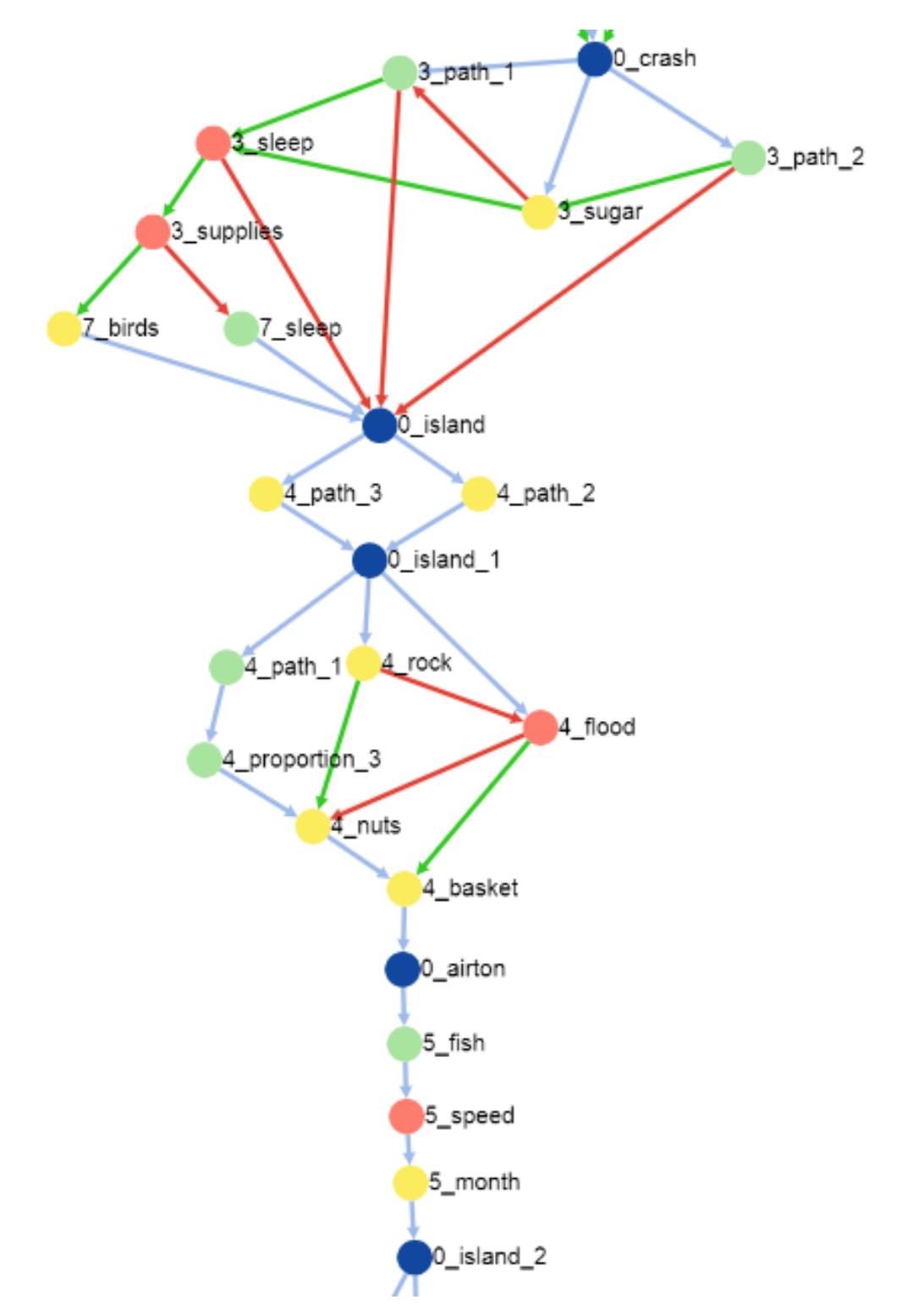

*Рис. 20. Семантический граф квеста «Таинственный остров». Этапы 3, 4 (частично), 5.*

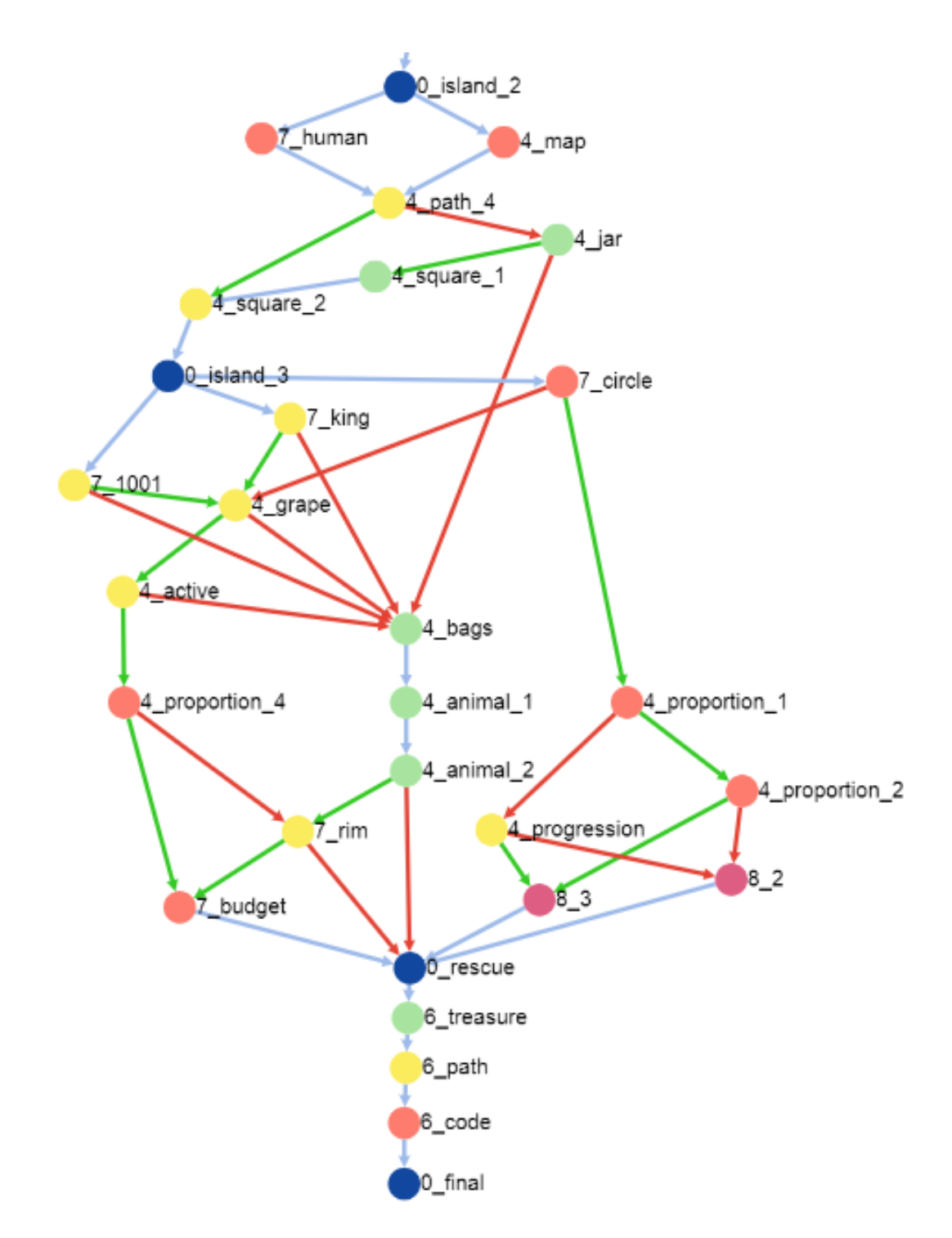

*Рис. 21. Семантический граф квеста «Таинственный остров». Этапы 4 (частично), 6.*

Ниже представлена система задач, упорядоченных сюжетно. Для организации была использована нумерация, заключенная в node\_id локации, при этом node\_id имеет вид число\_имя, где число показывает номер этапа, имя – смысловое значение этапа. Рассмотрим расшифровку этой нумерации:

0\_name – организационные этапы, не содержащие заданий;

1\_name – задания этапа «Планирование побега»;

2\_name – задания этапа «Полет на шаре»;

- 3\_name задания этапа «Крушение»;
- 4\_name задания этапа «Жизнь на острове»;
- 5\_name задания этапа «Поездка за Айртоном»;
- 6\_name задания этапа «Спасение с острова»;
- 7\_name задания, не имеющие четкой сюжетной окраски;
- 8\_name задания штрафных уровней.

*Таблица 4.* 

Задания и организационные этапы квеста «Таинственный остров»

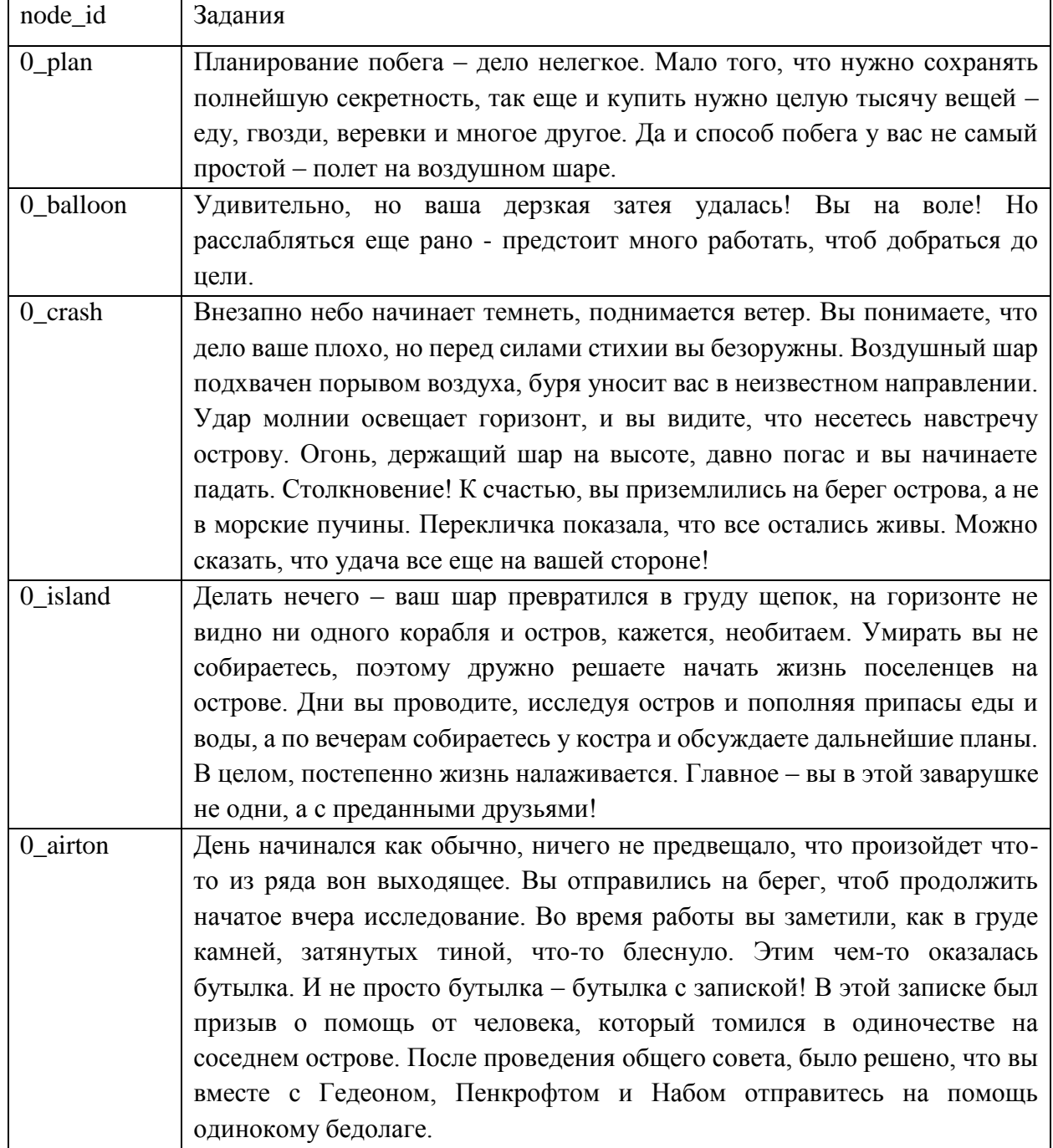

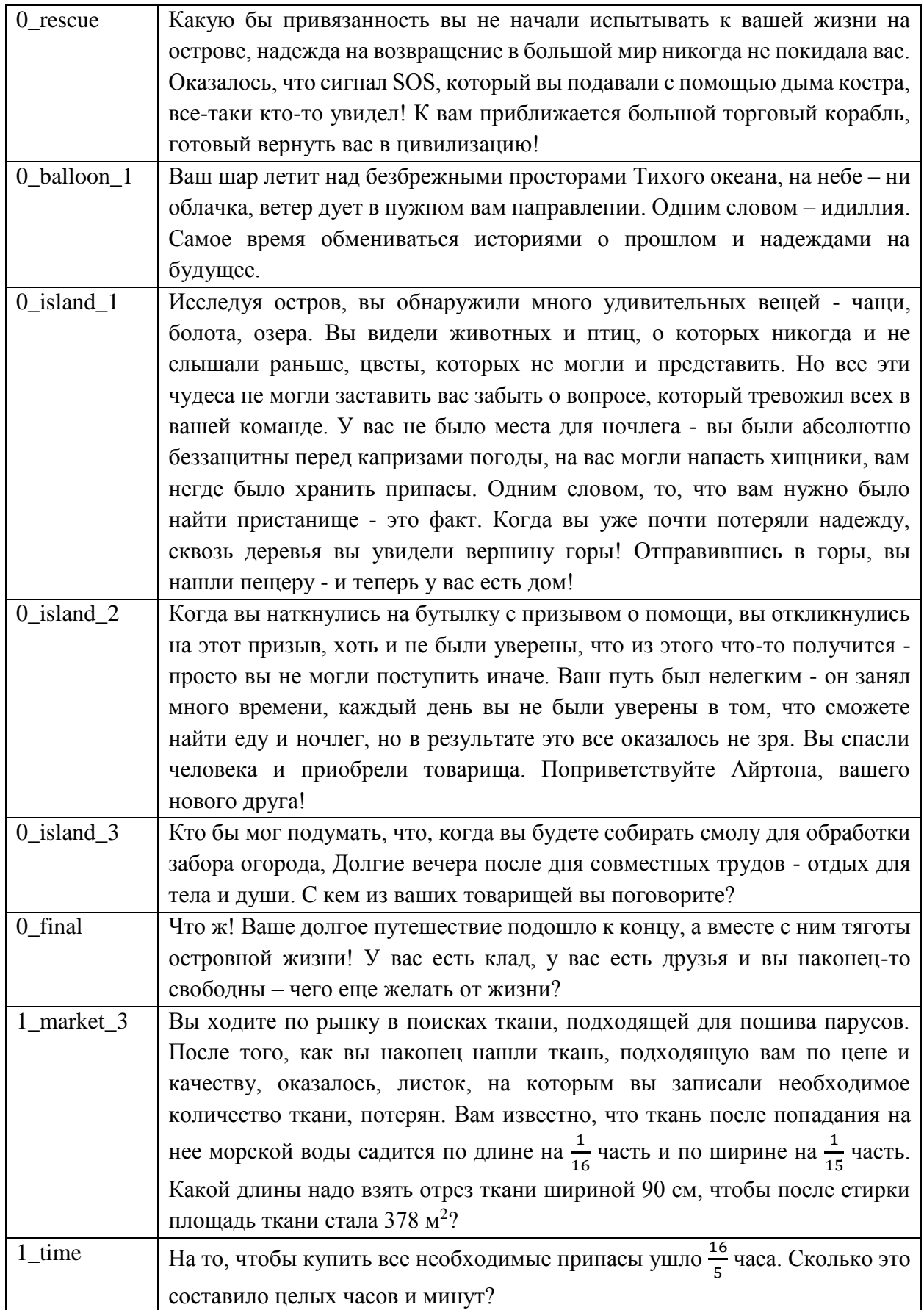

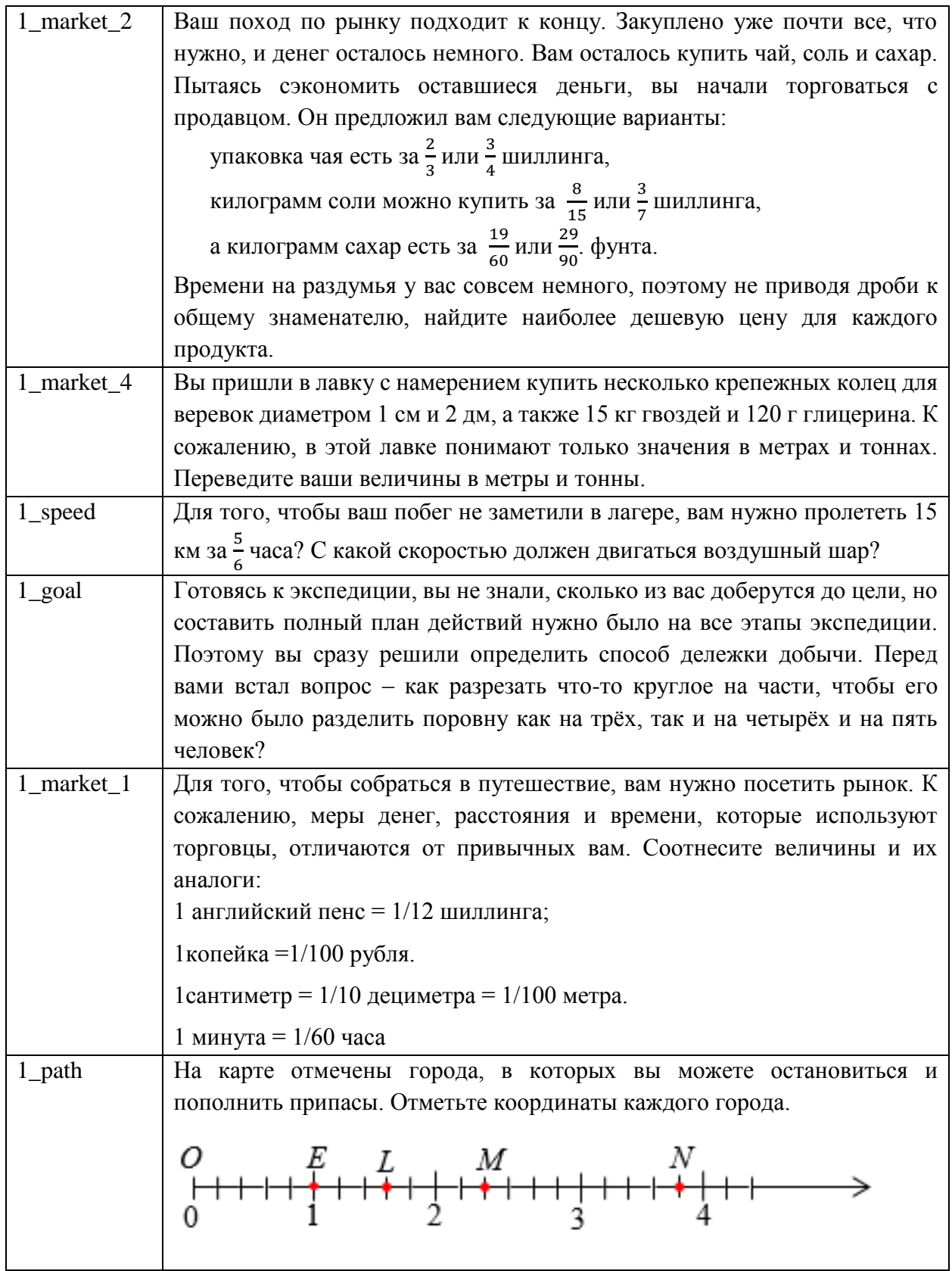

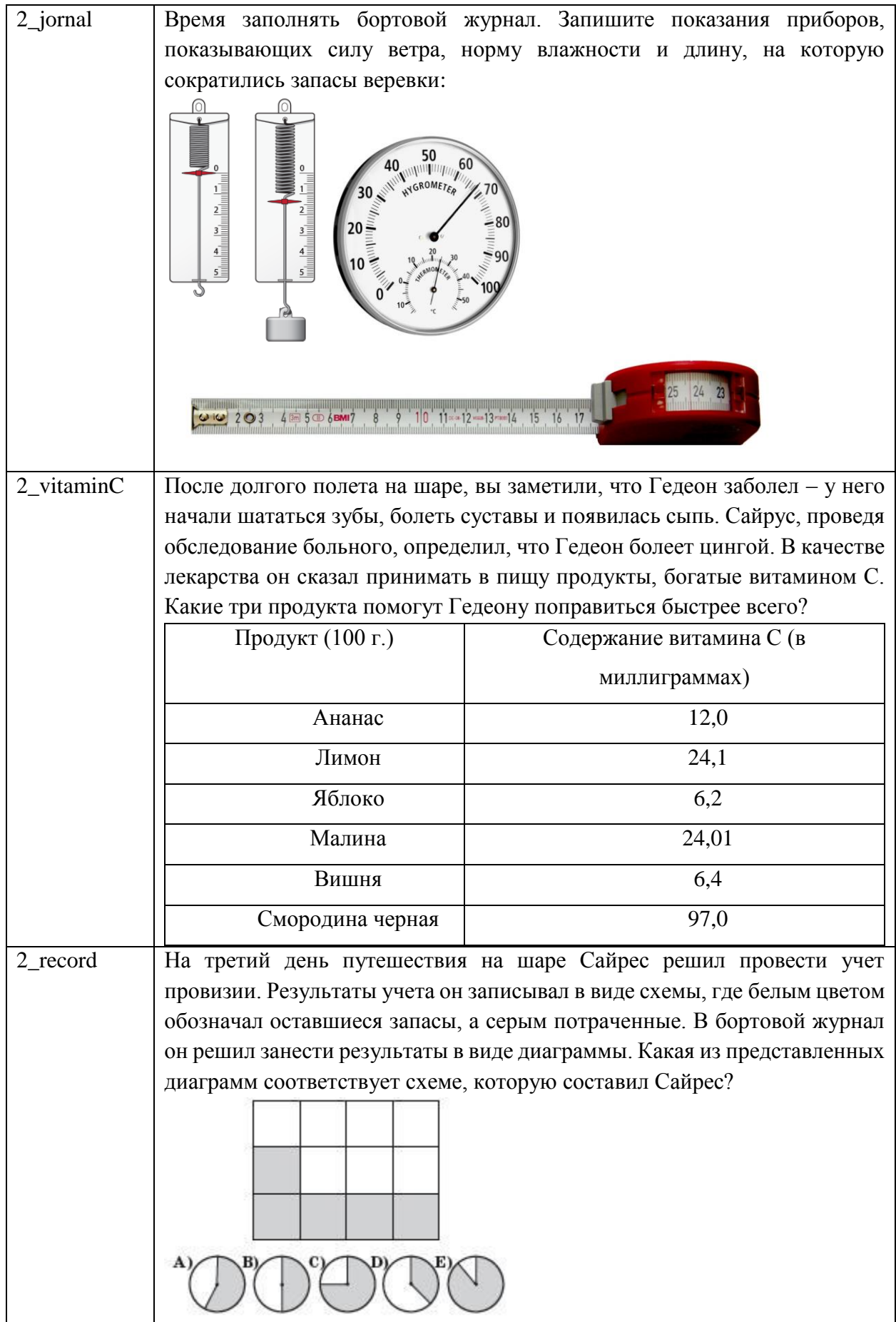

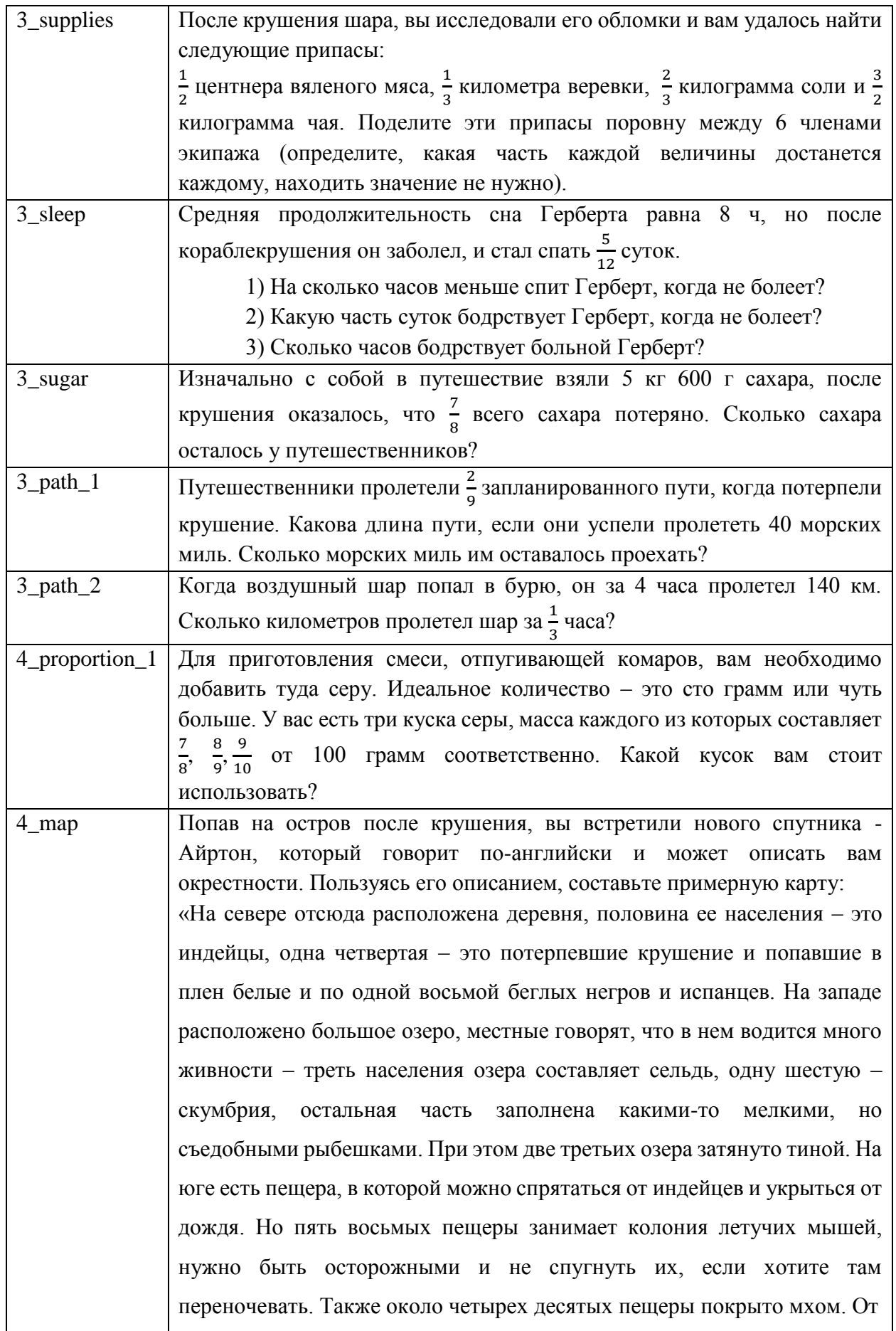

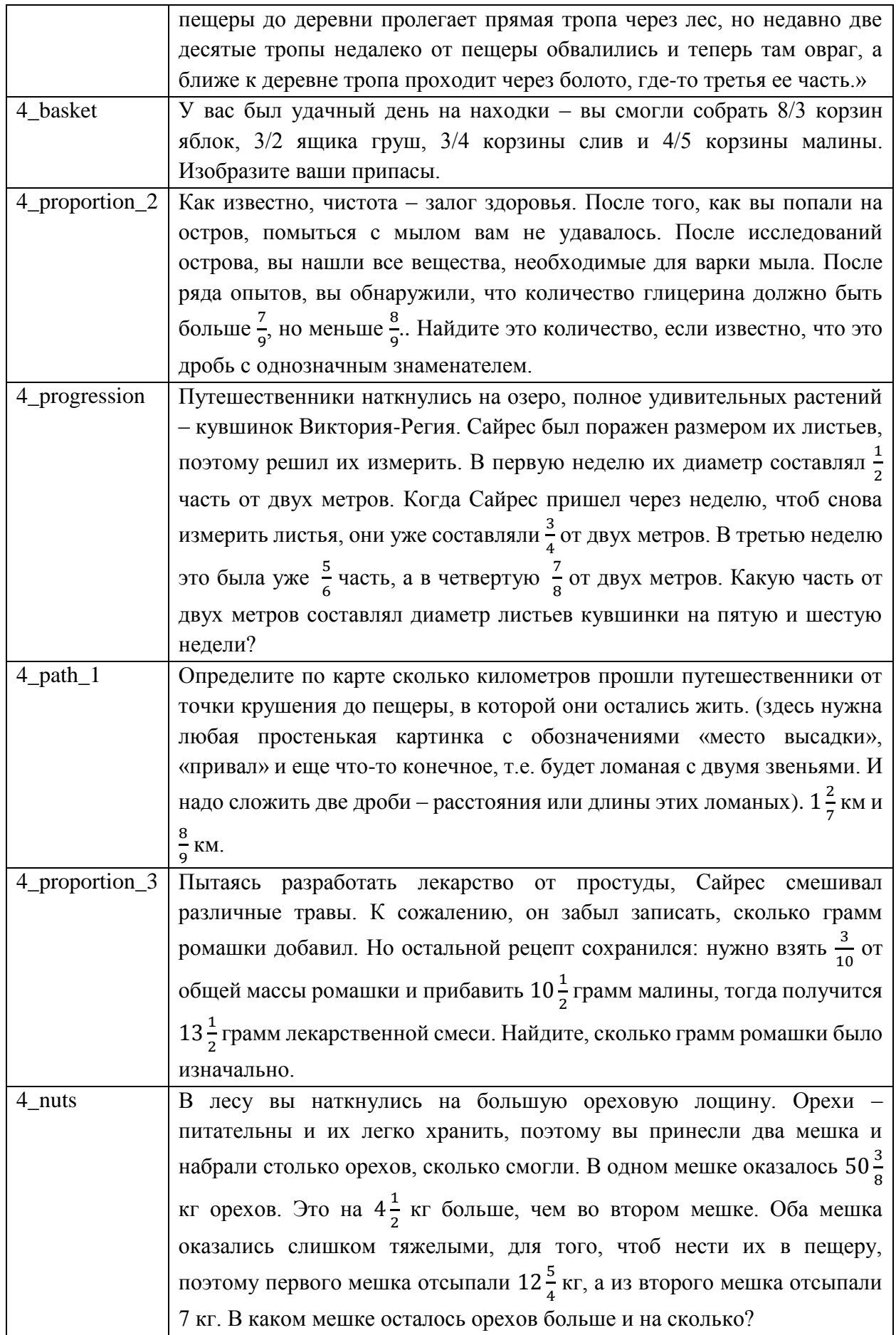

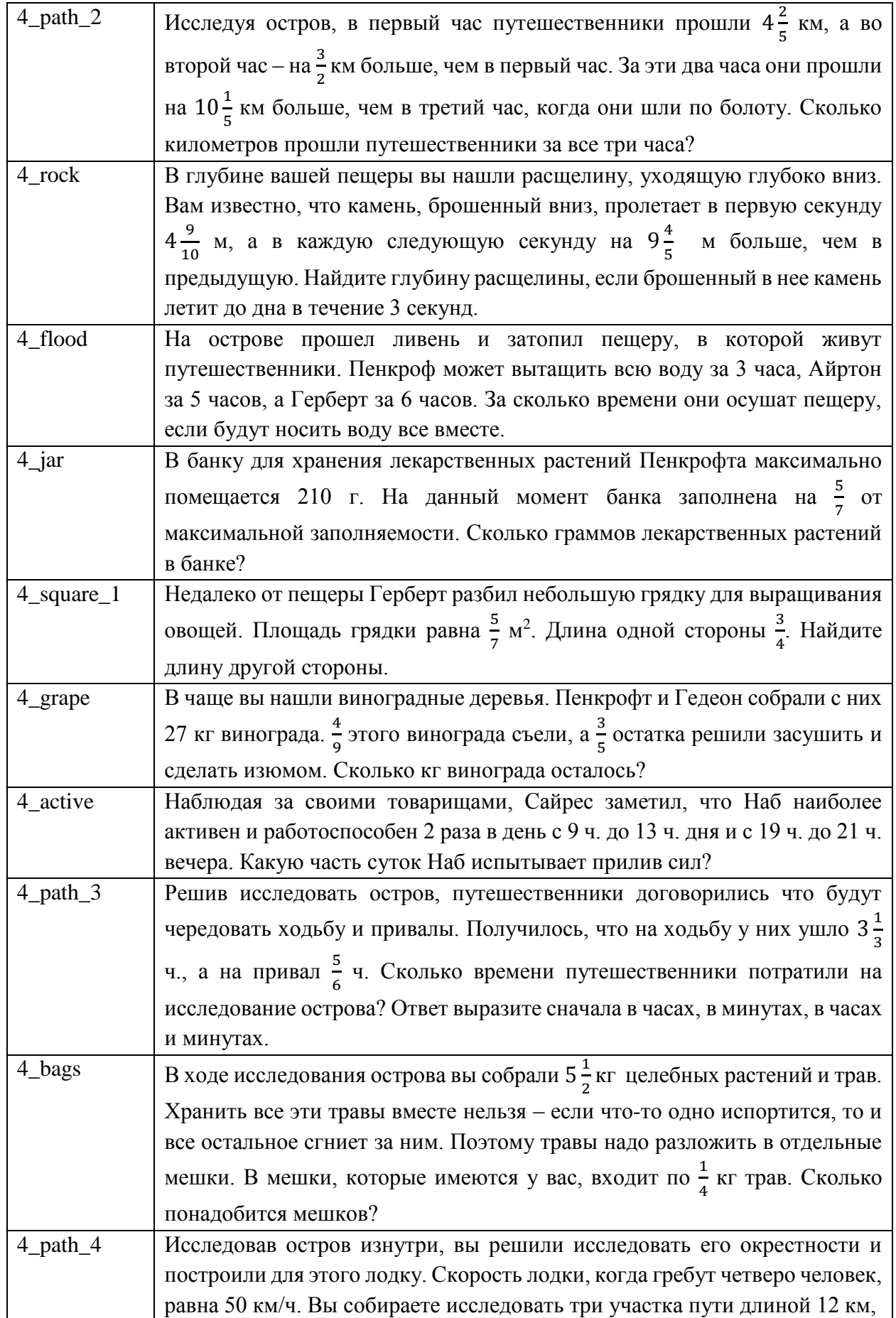

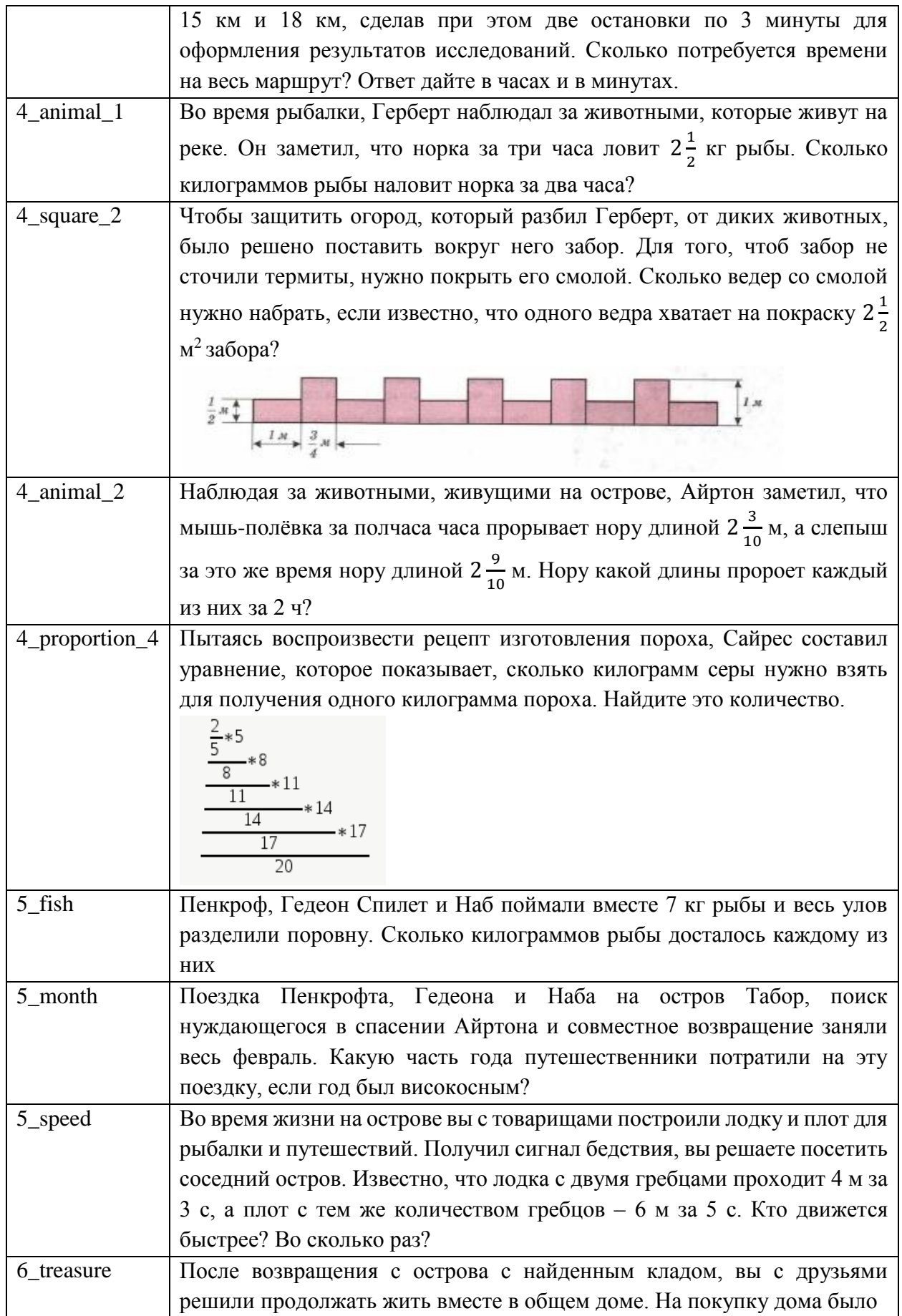

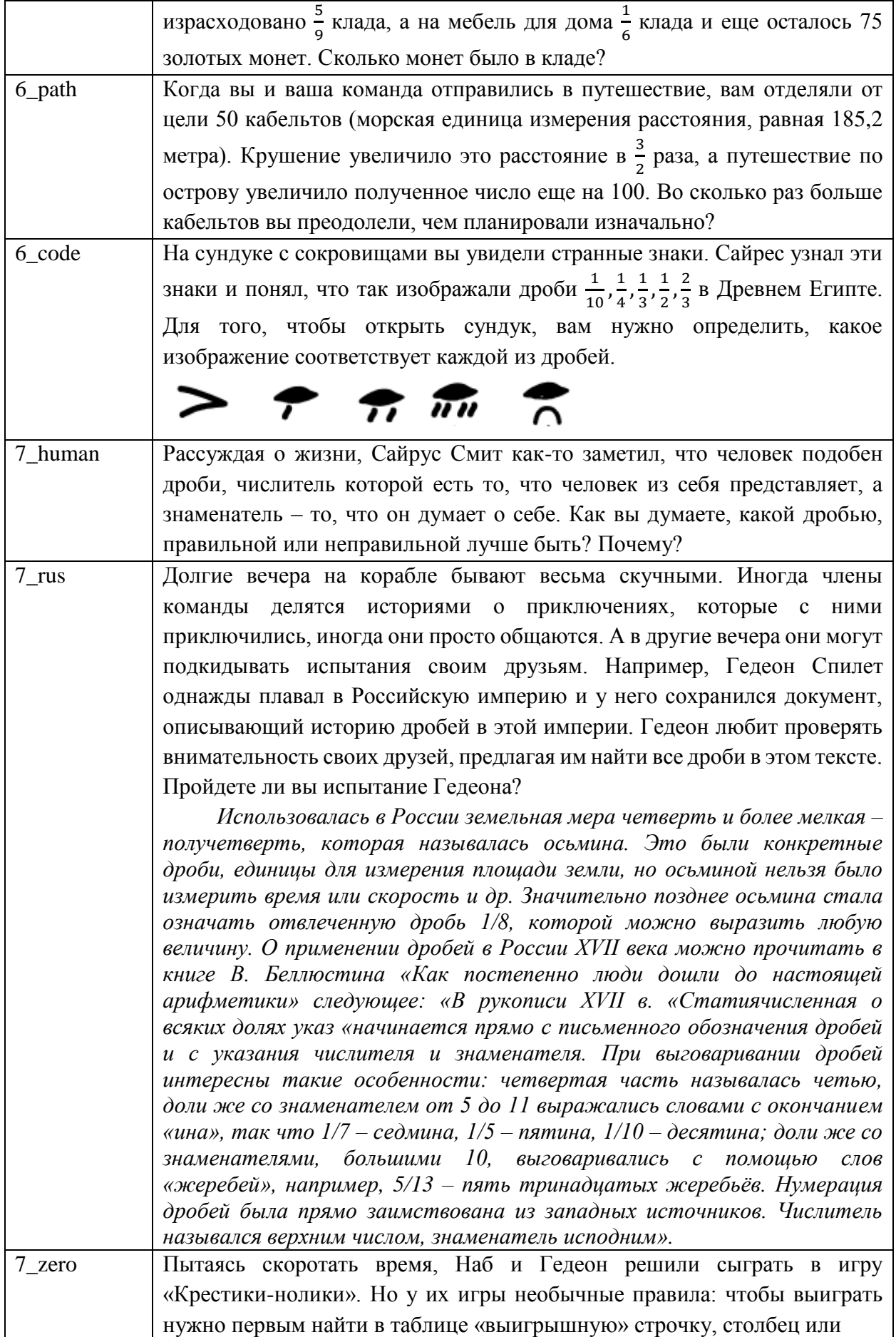

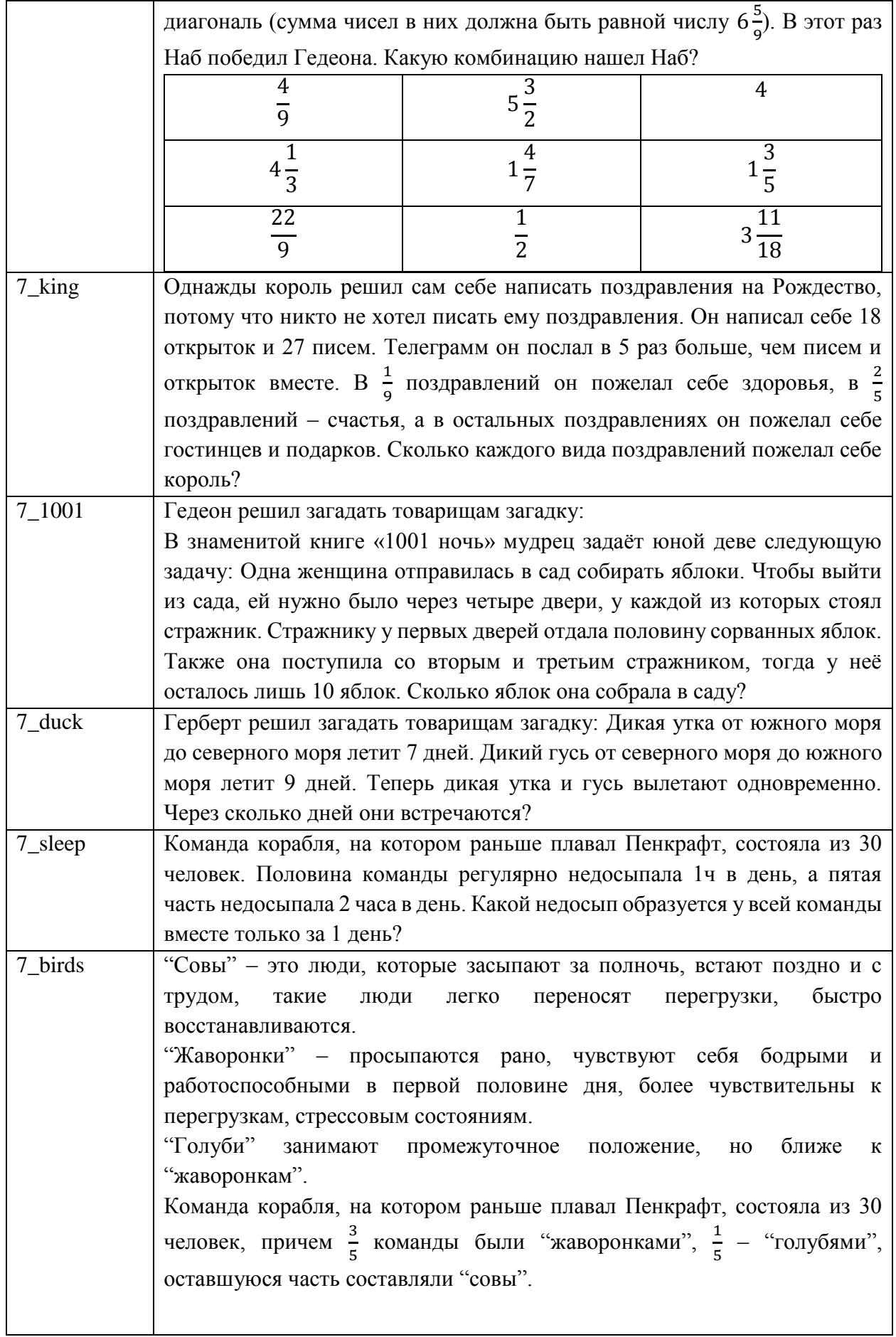

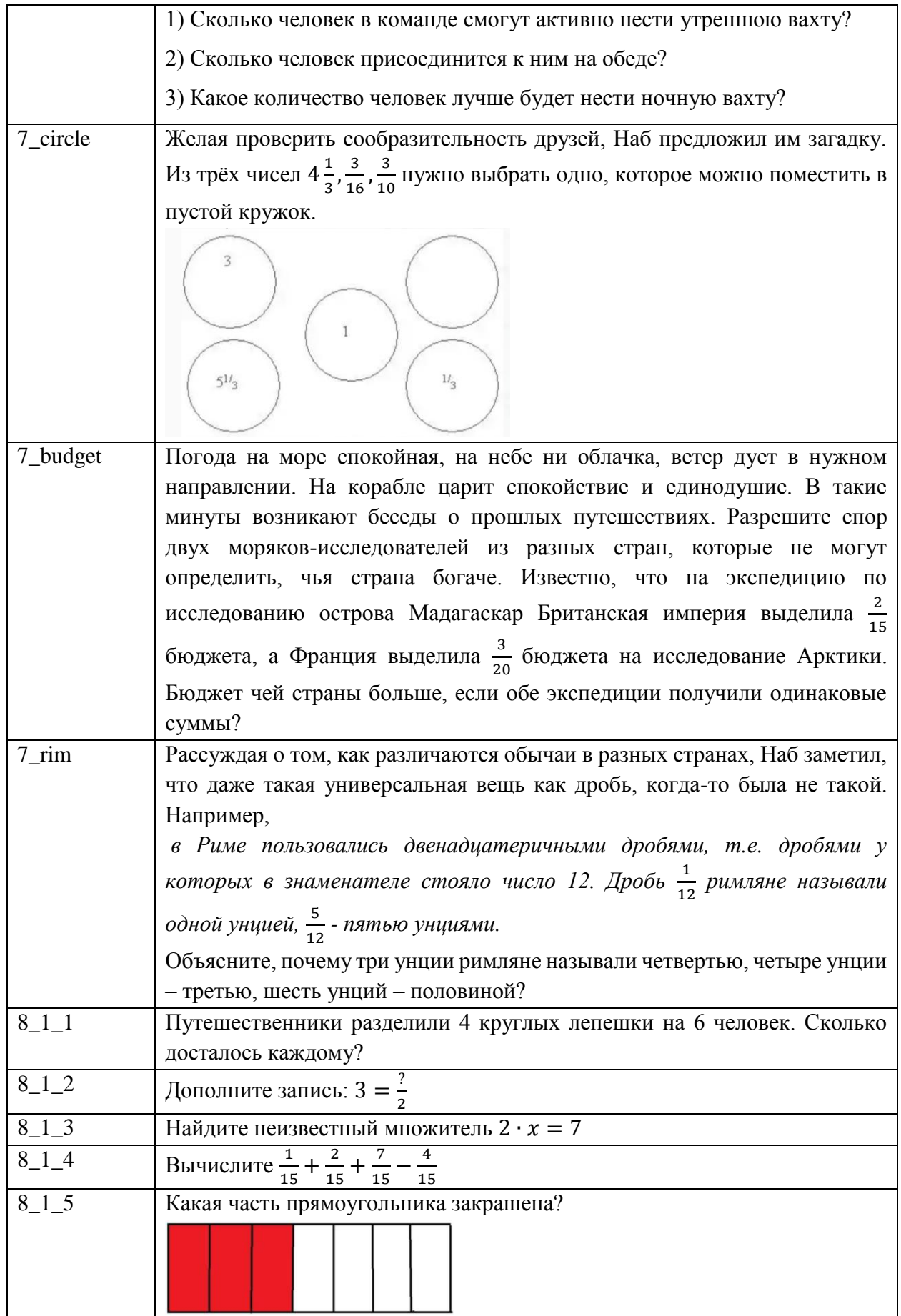

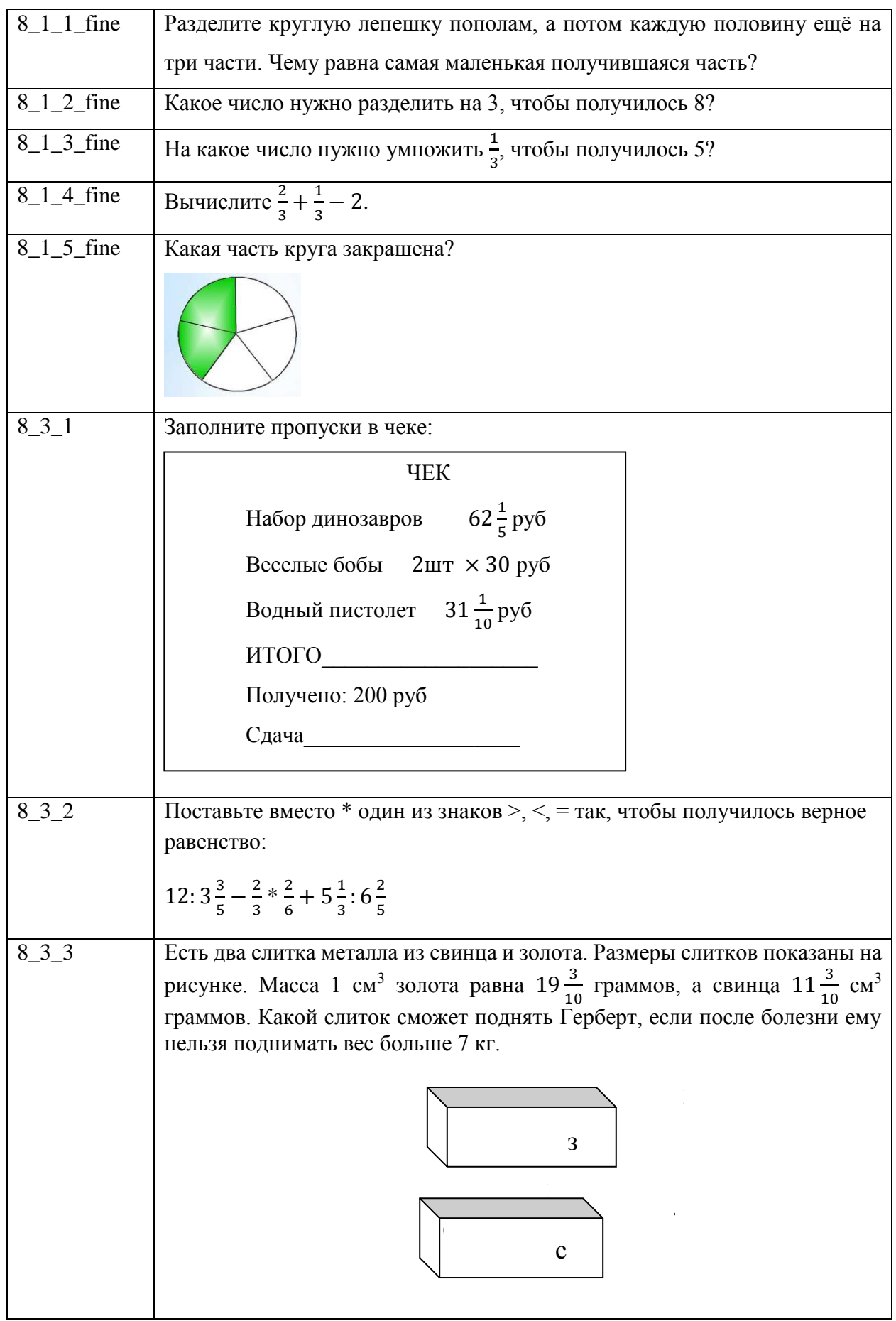
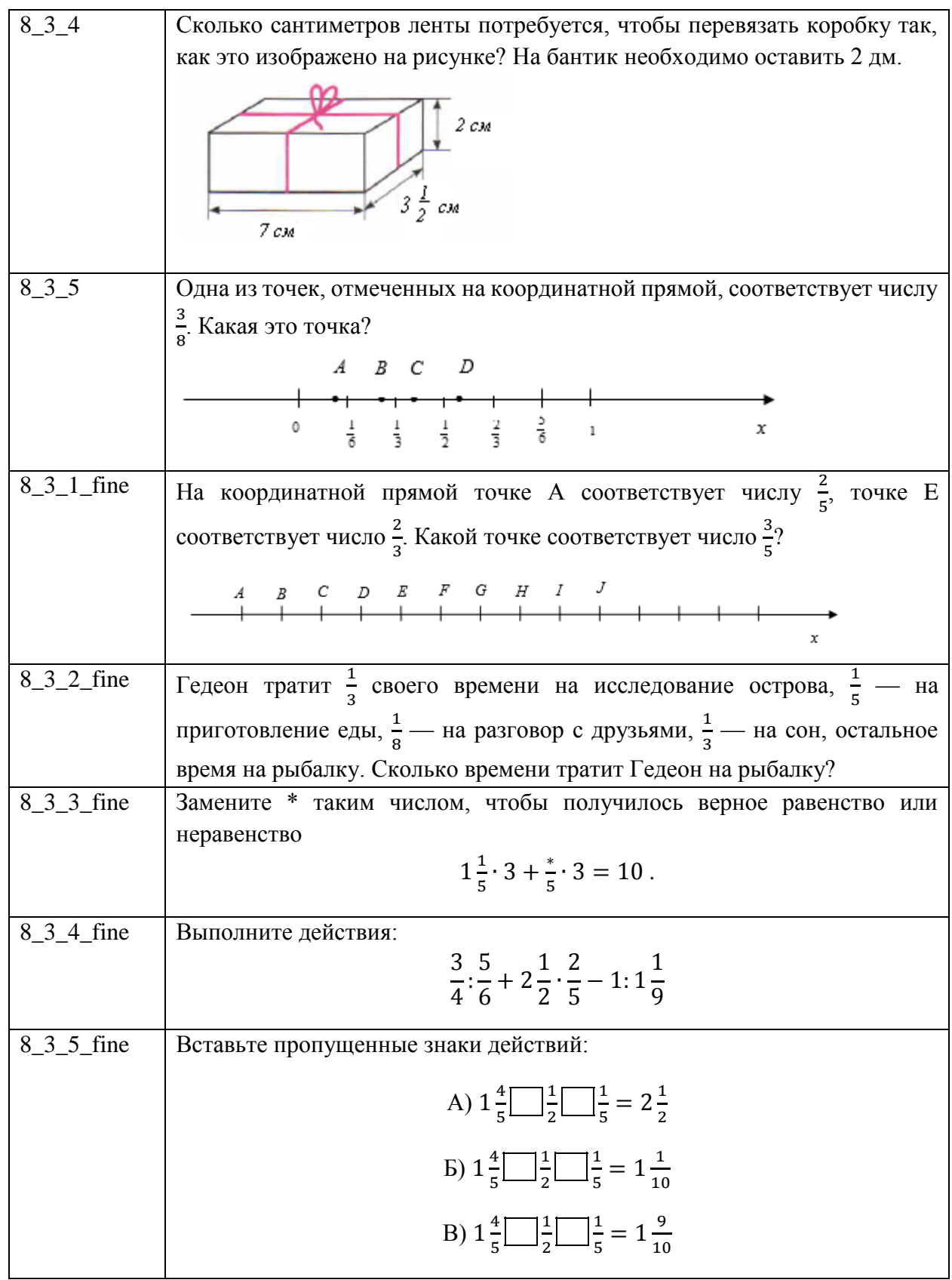